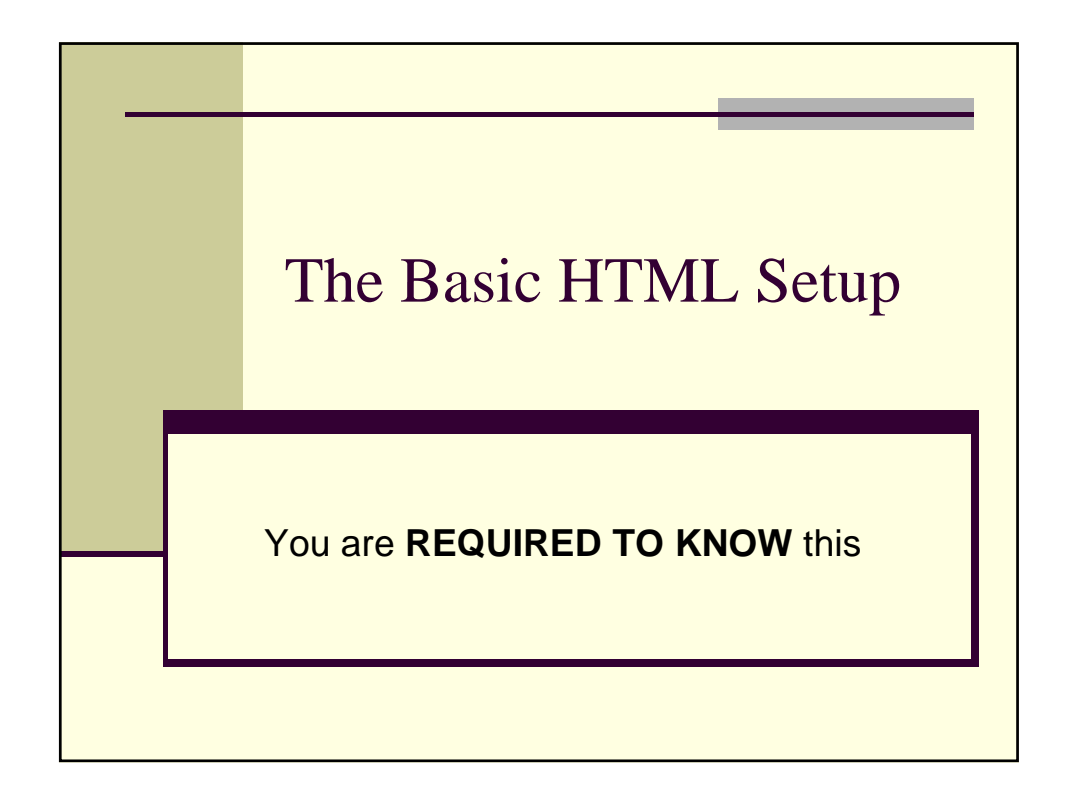

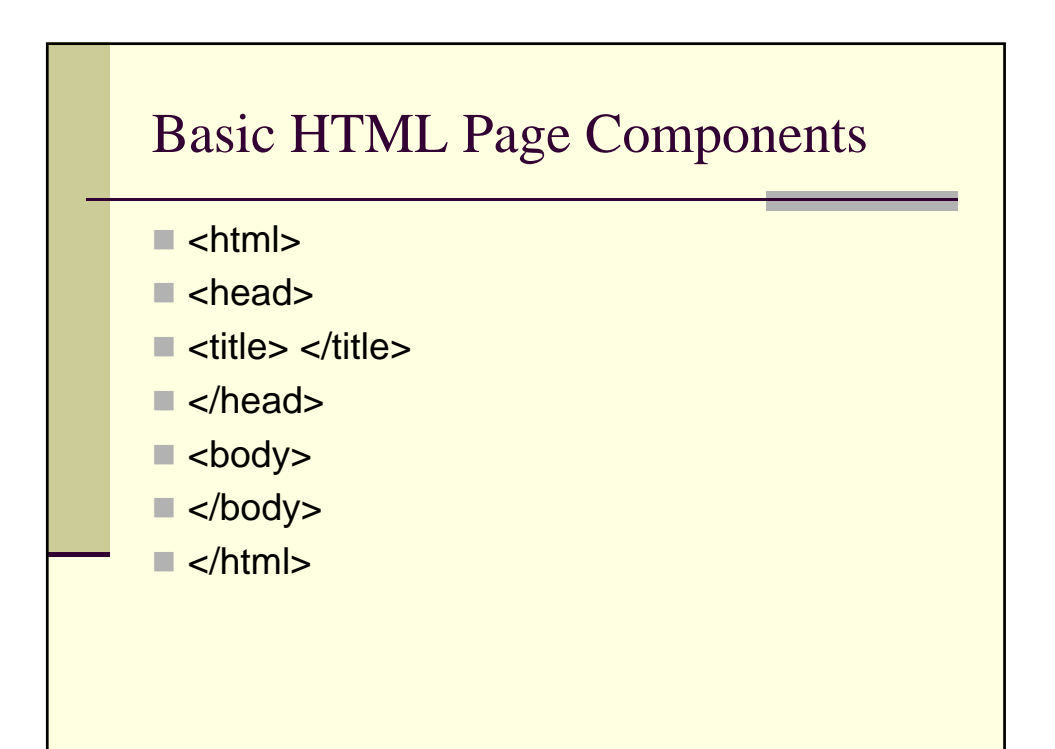

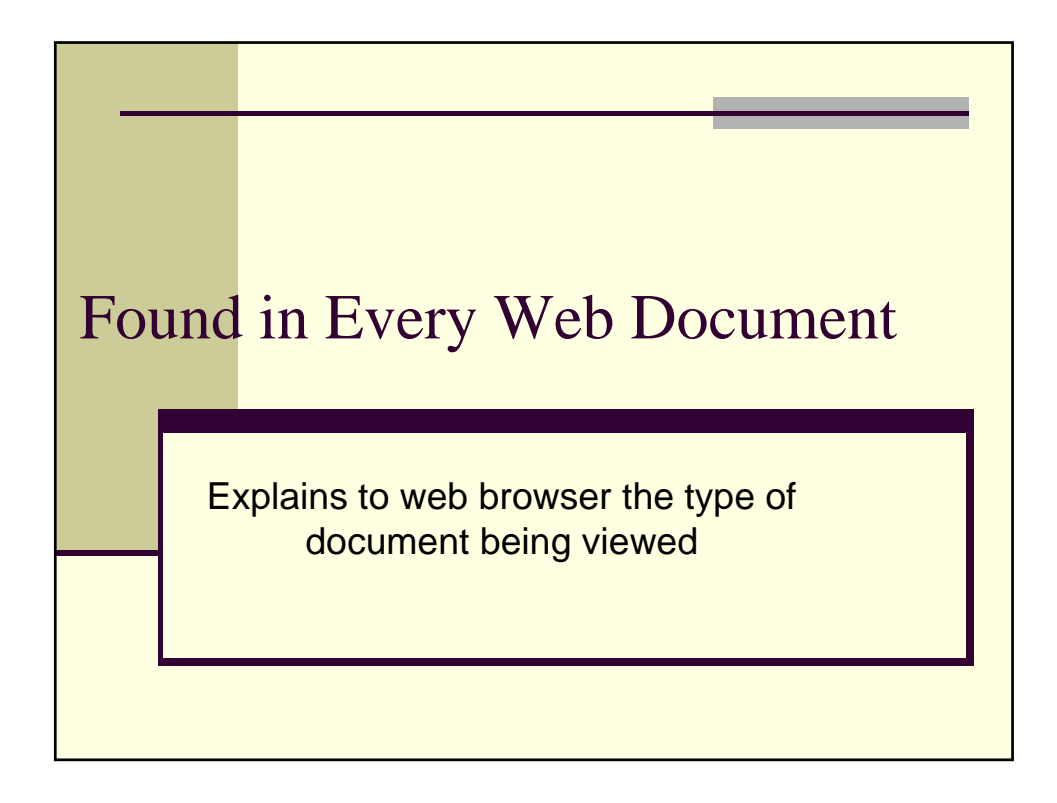

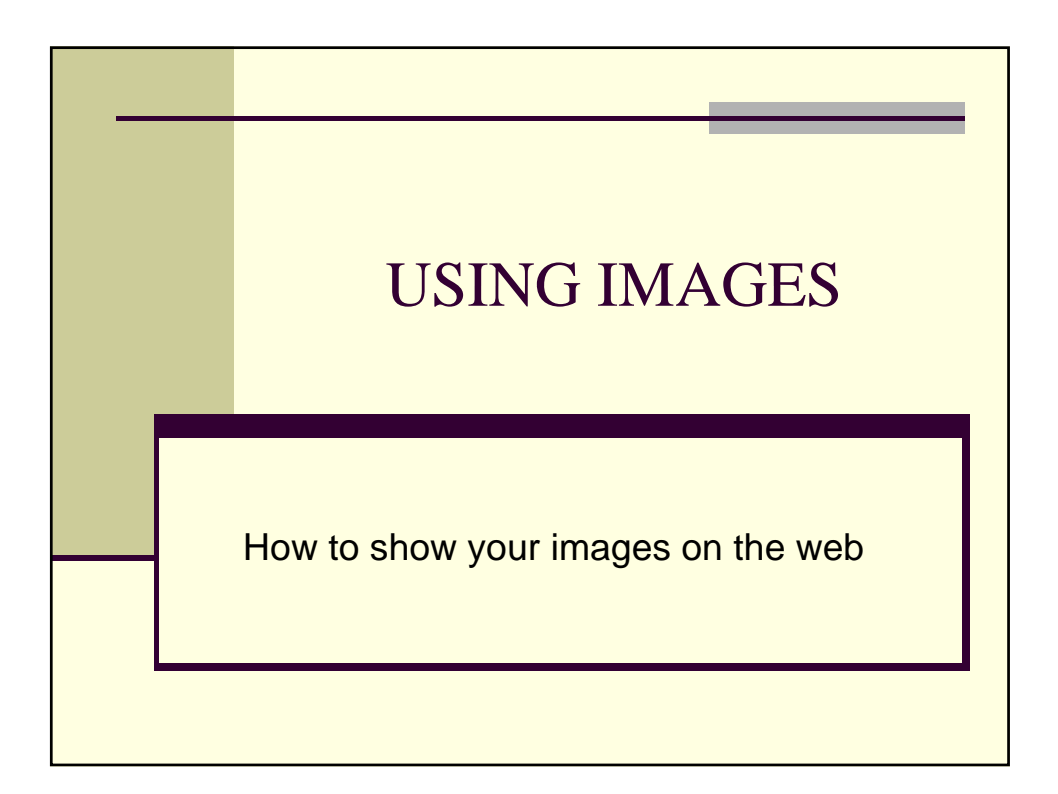

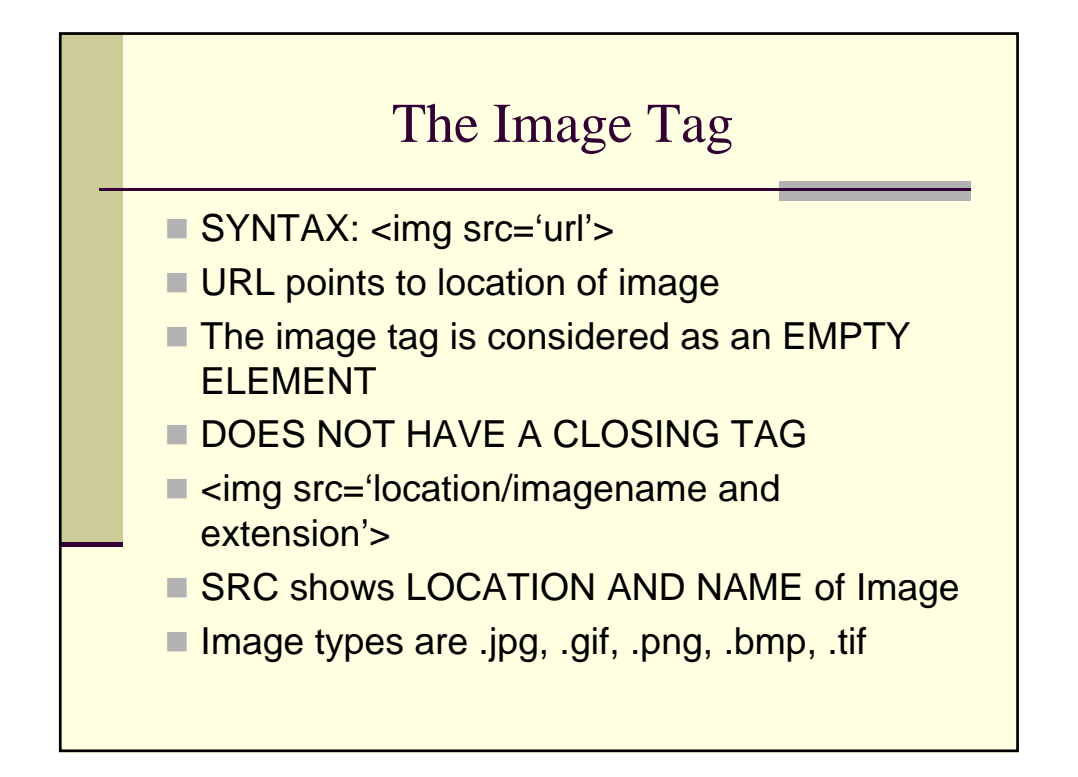

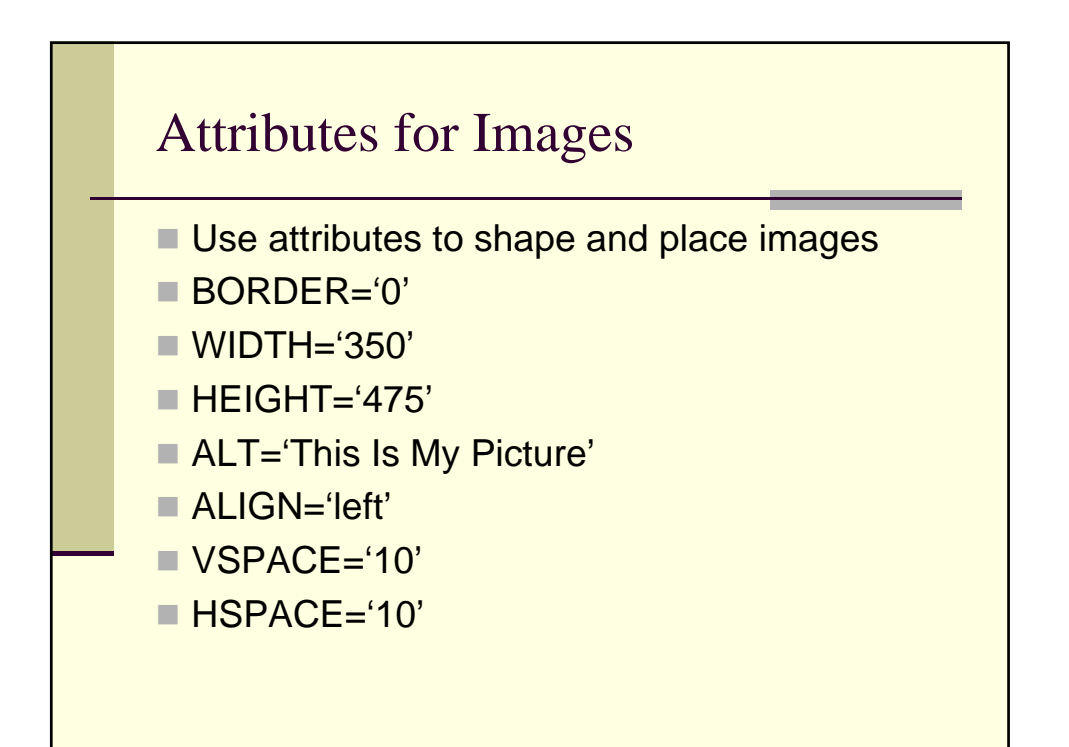

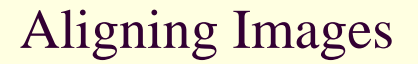

- $\blacksquare$  Images can be aligned to correspond to how they interact with text in the page
- Use attribute ALIGN
- Examples
- $\blacksquare$  Align='left' places image to left of text
- $\blacksquare$  Align='right' places image to right of text

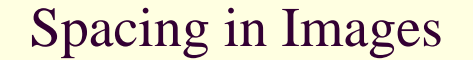

- $\blacksquare$  Images can have attributes for spacing
- $\blacksquare$  Spacing is either horizontal or vertical
- Spacing is indicated in pixels
- $\blacksquare$  Vspace='10' vertical spacing
- $\blacksquare$  Hspace='10' horizontal spacing

## The ALT Tag

- **Provides alternative information for image**
- $\blacksquare$  Helps when image cannot be viewed for some reason in browser

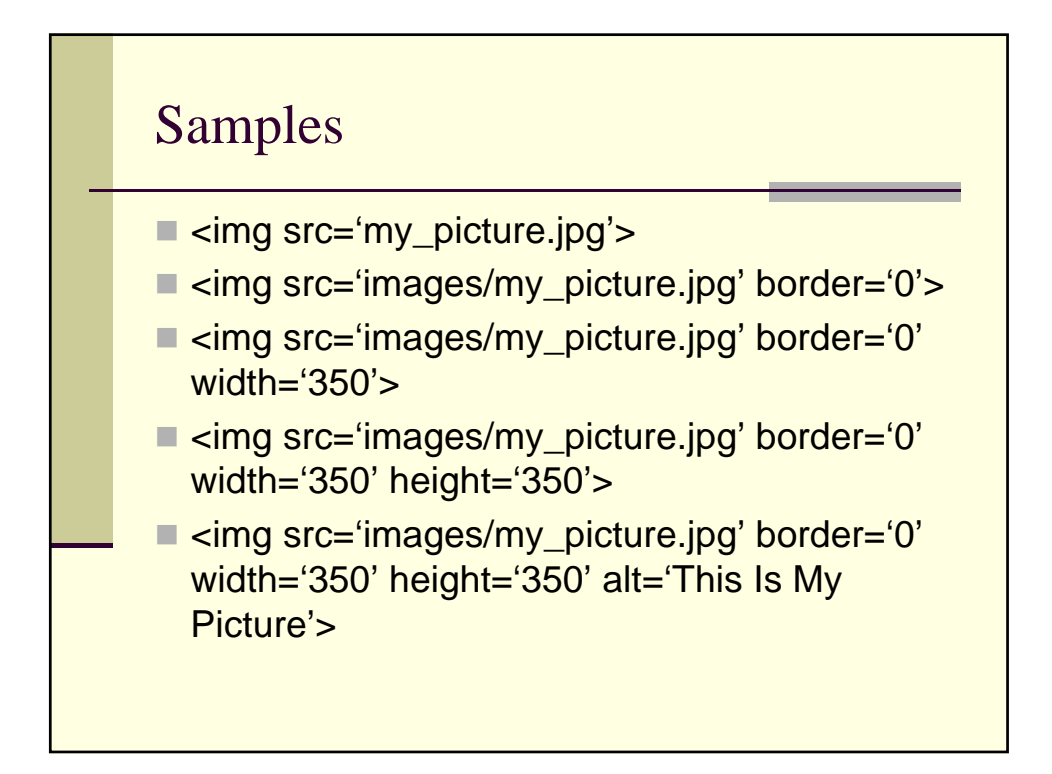

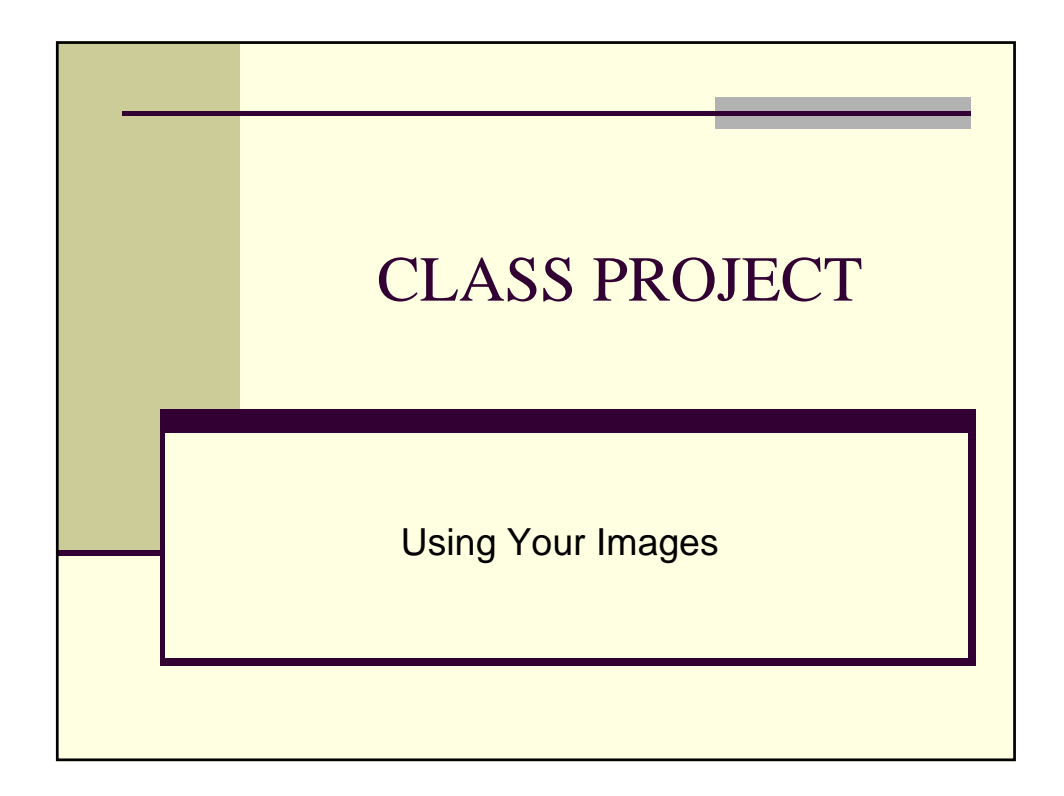

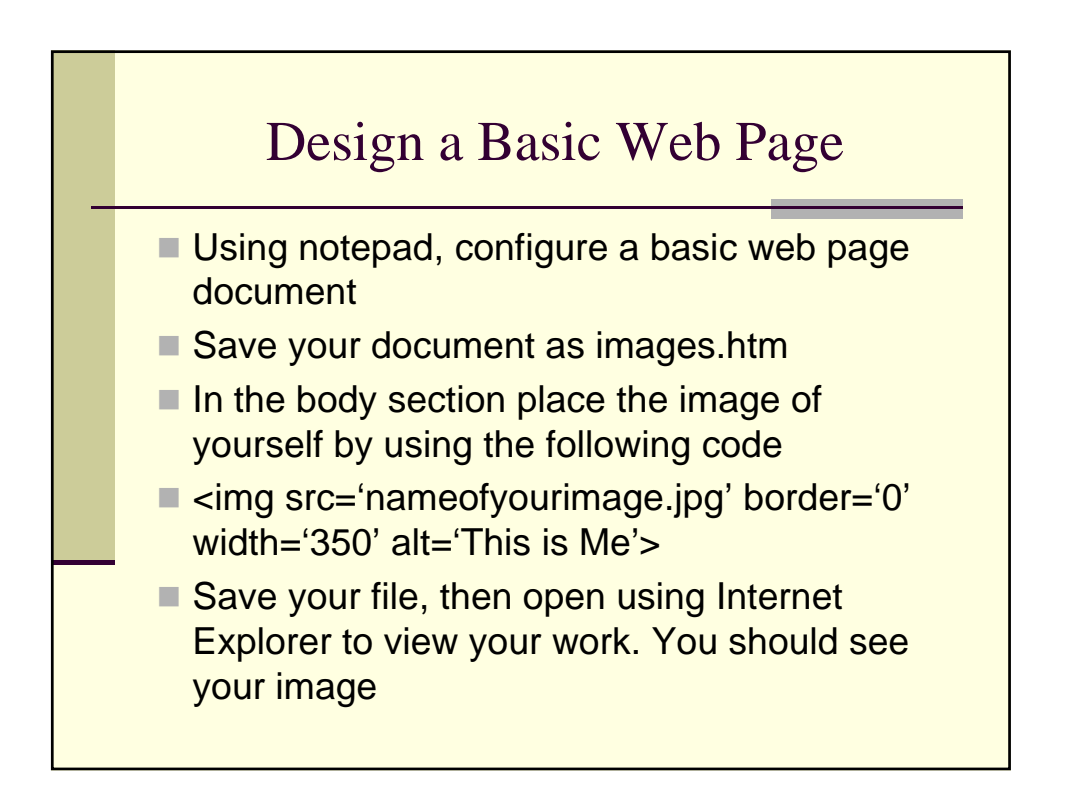

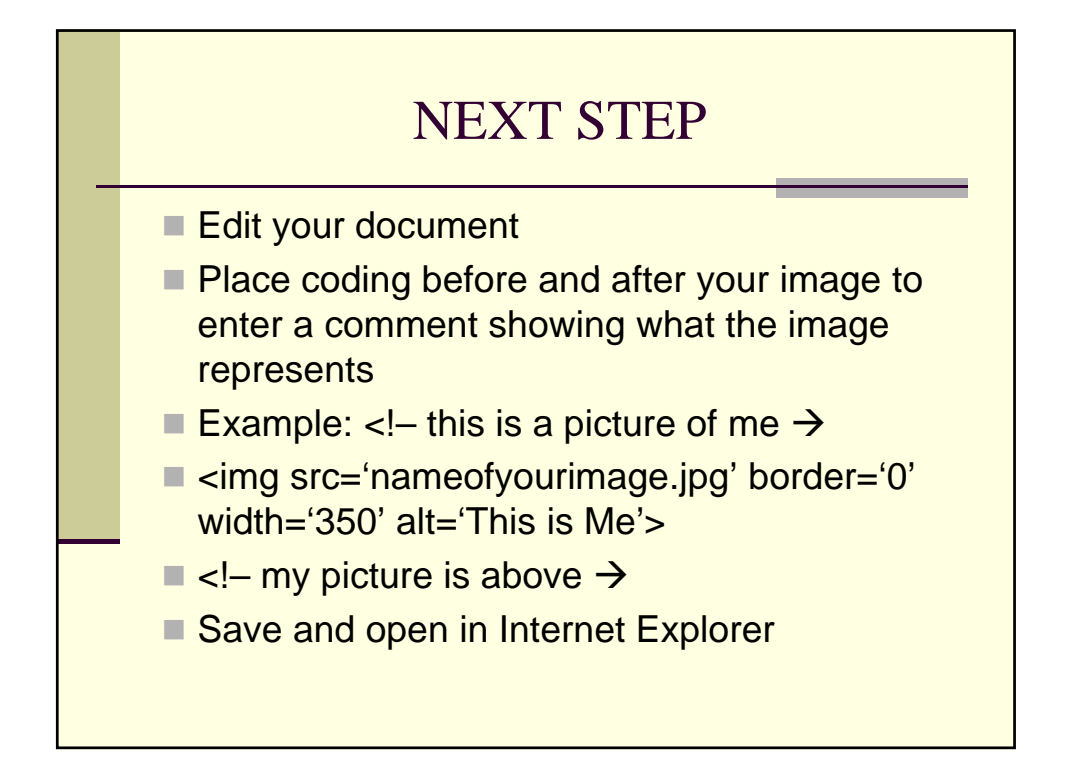

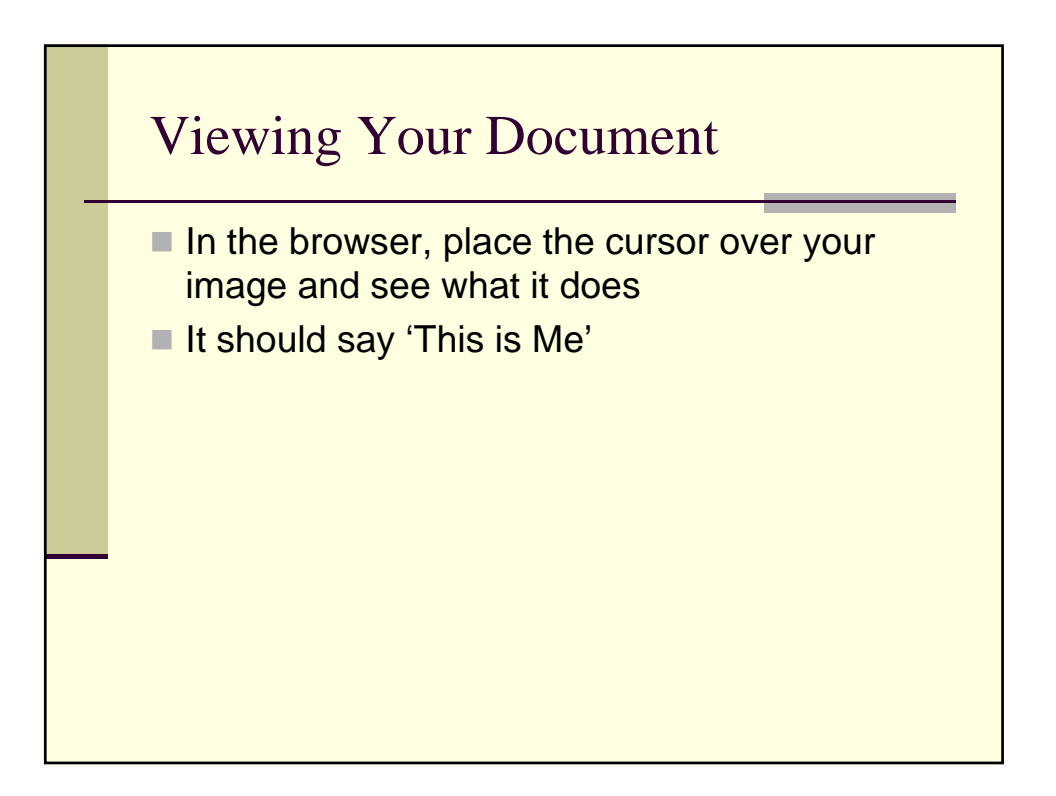

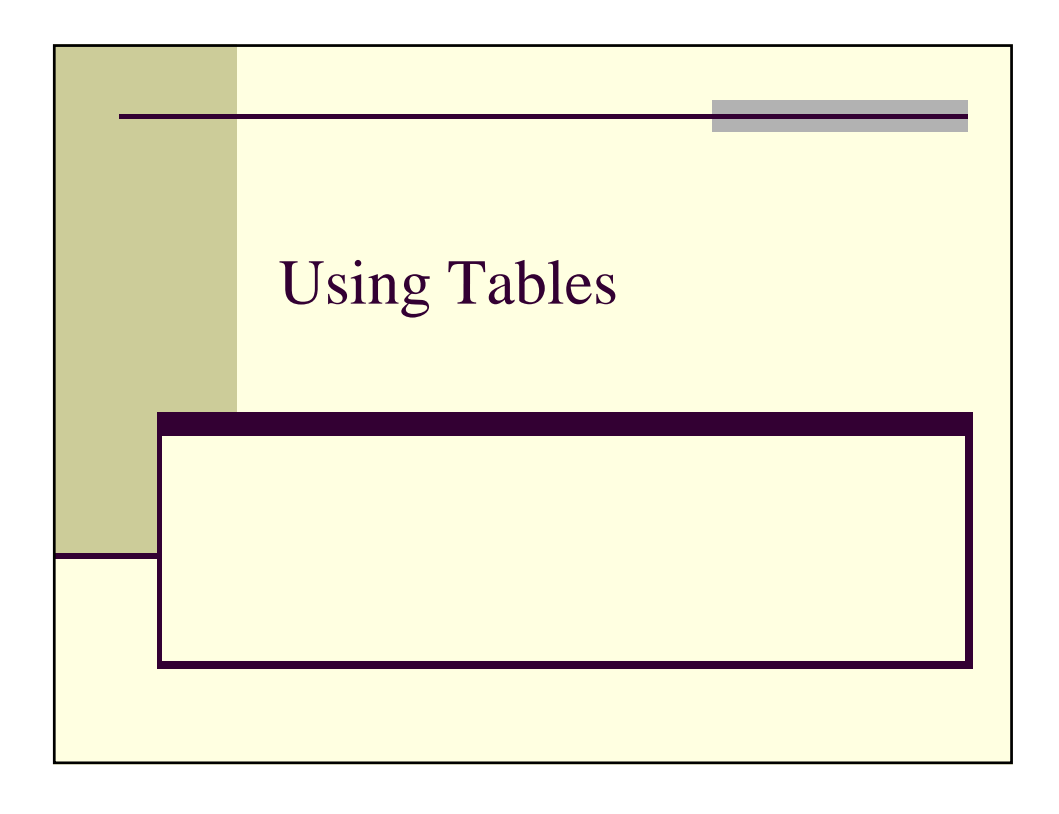

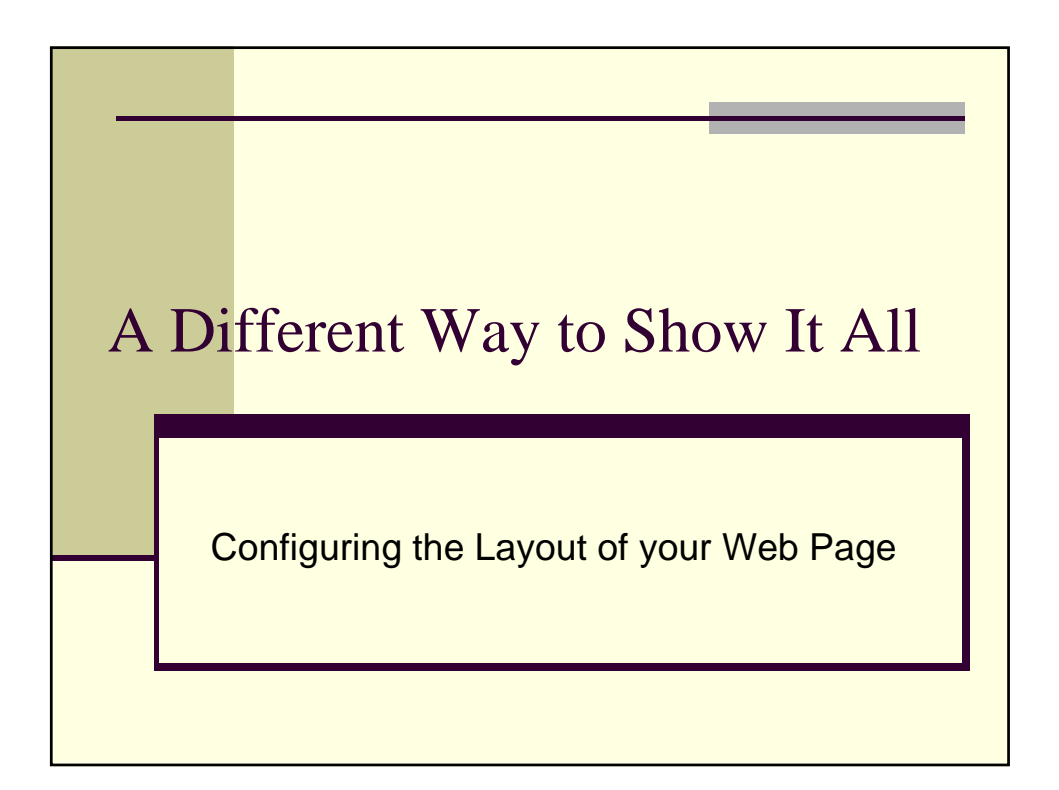

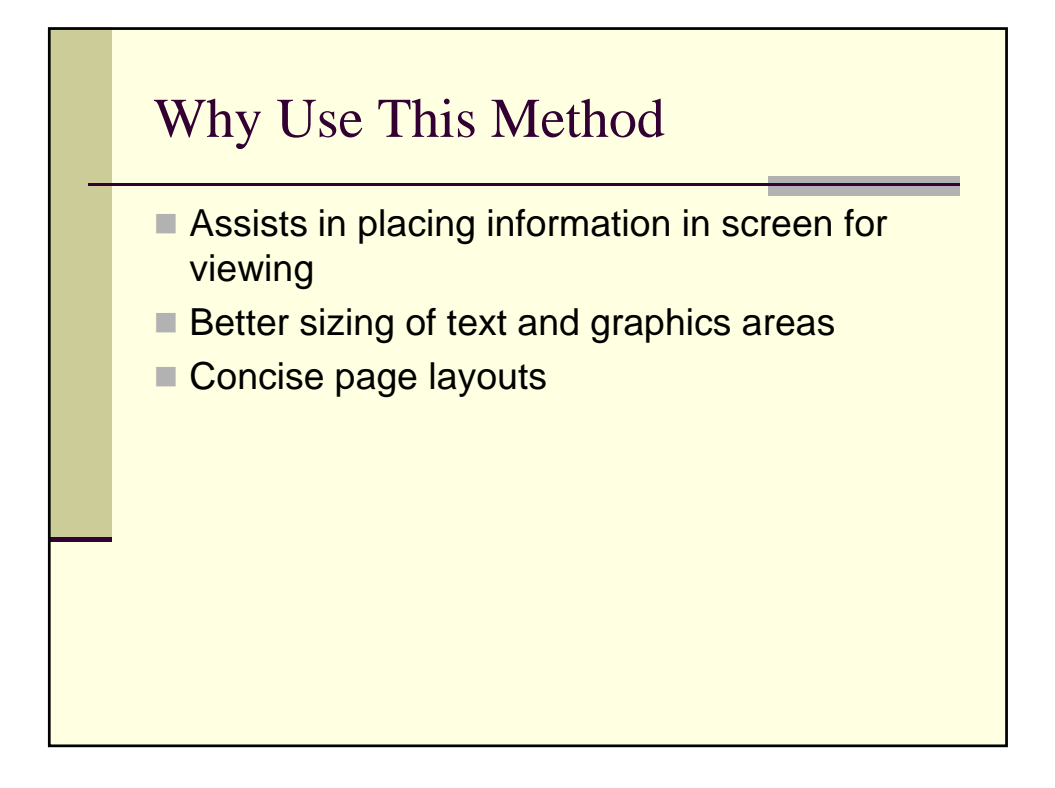

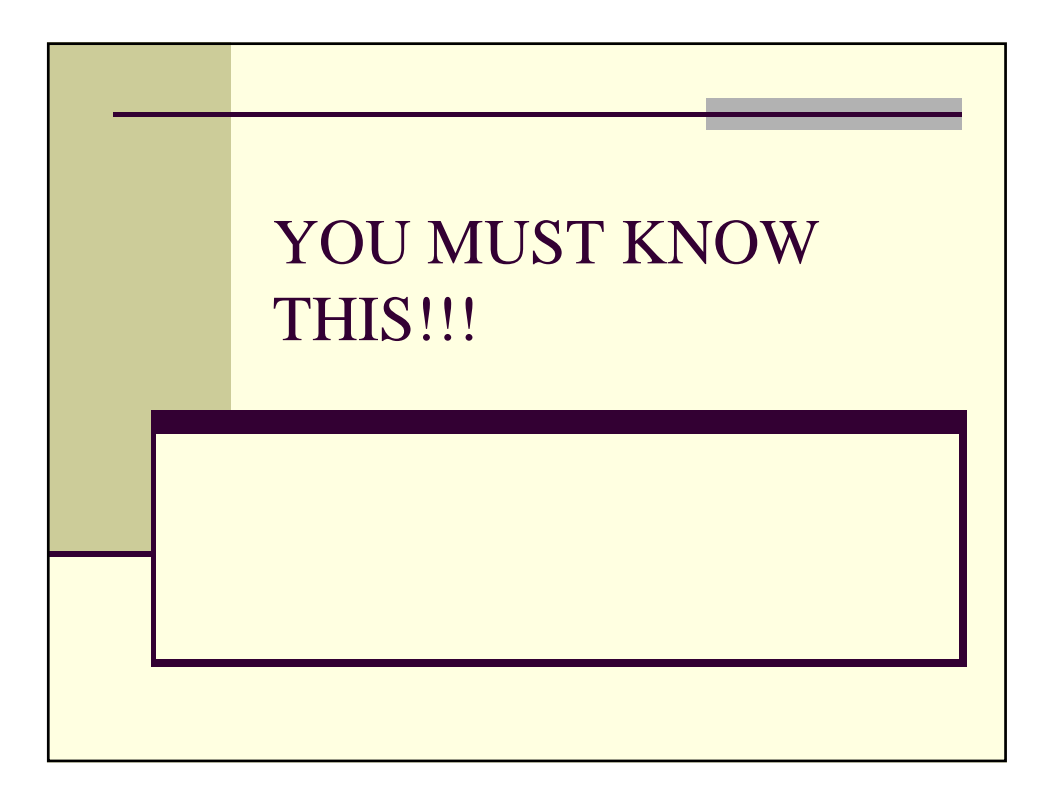

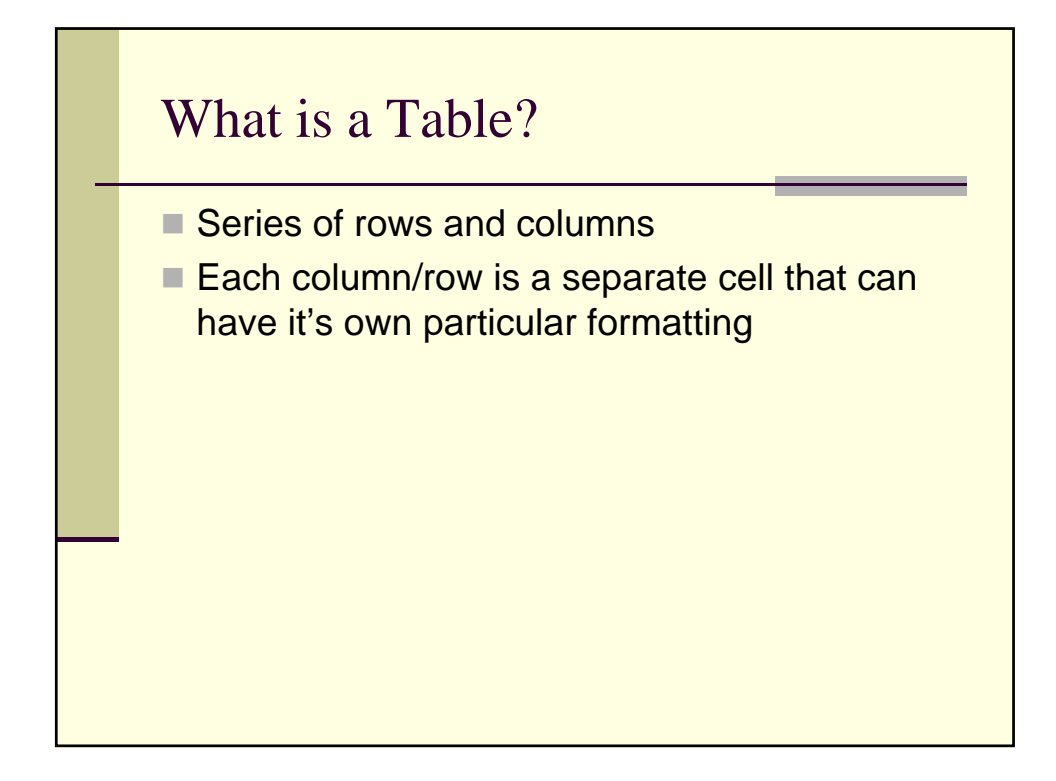

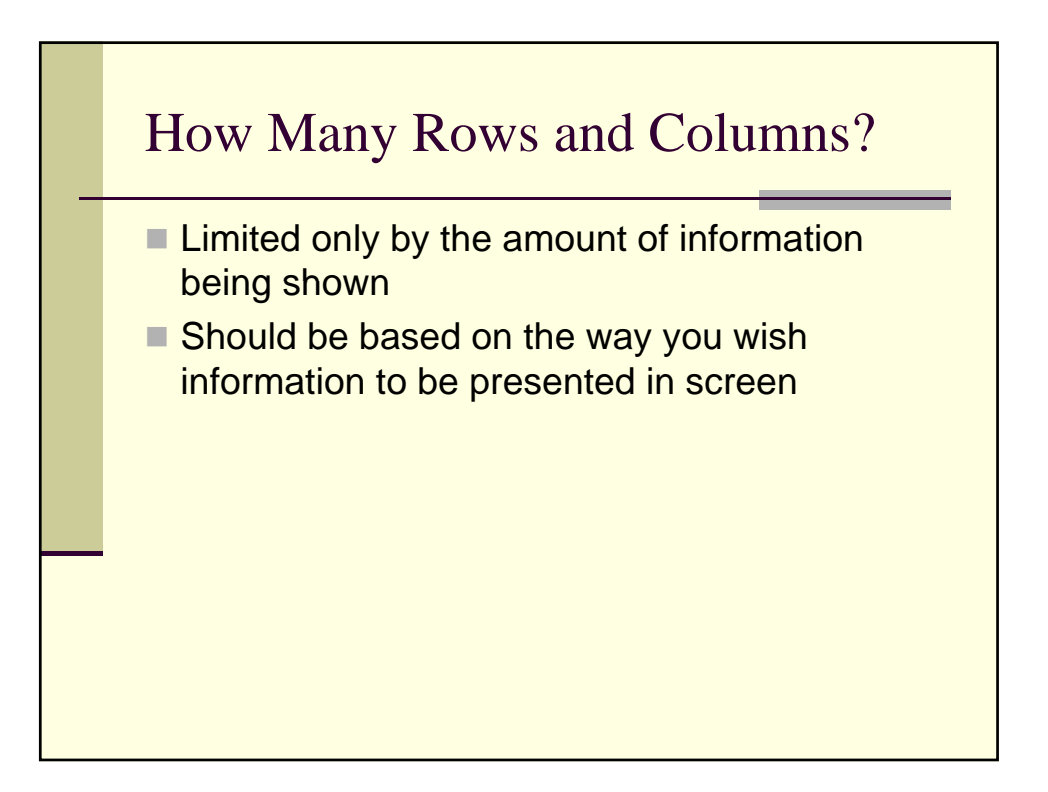

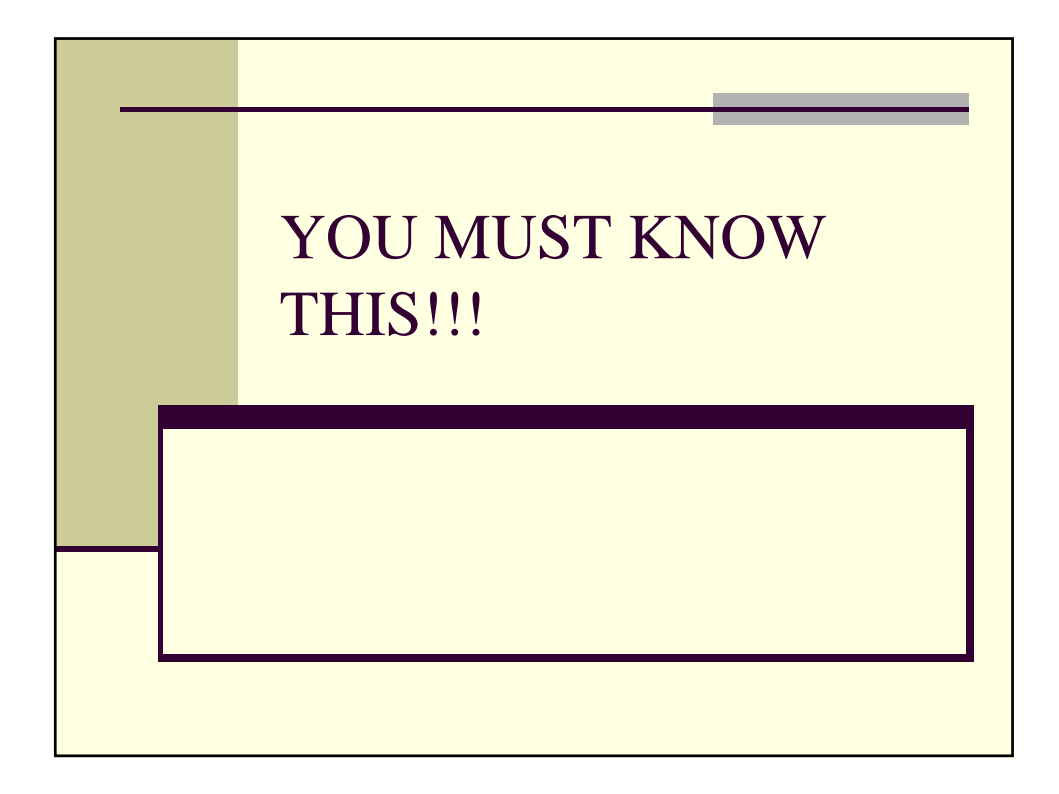

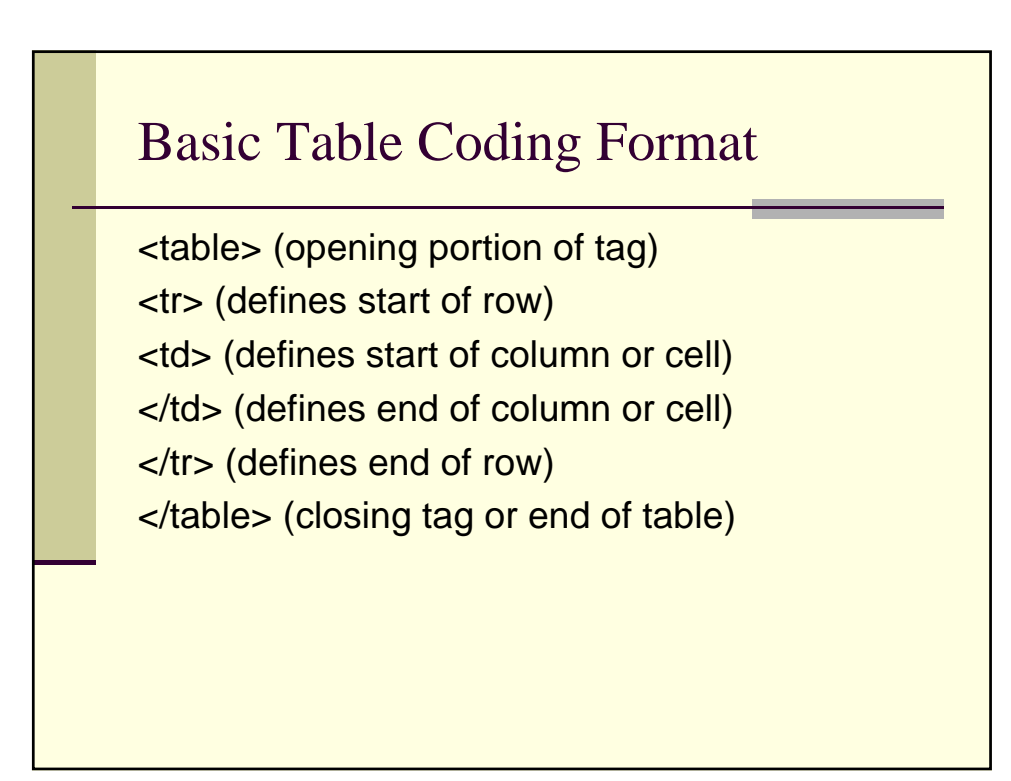

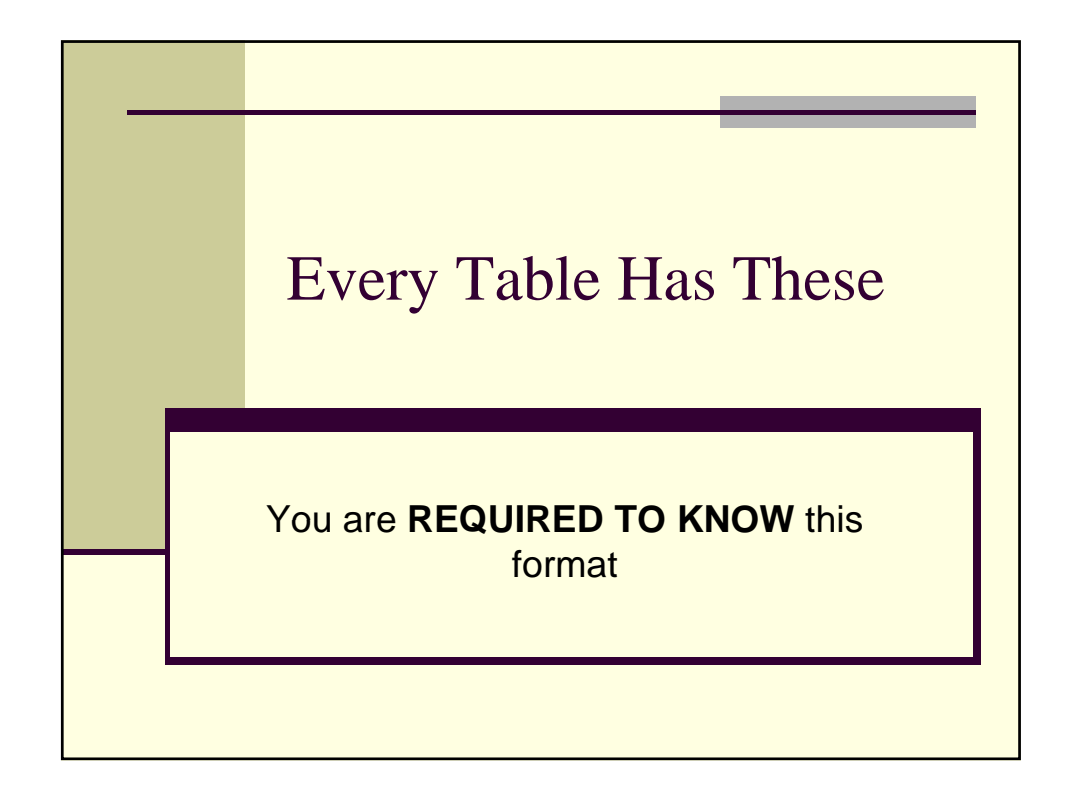

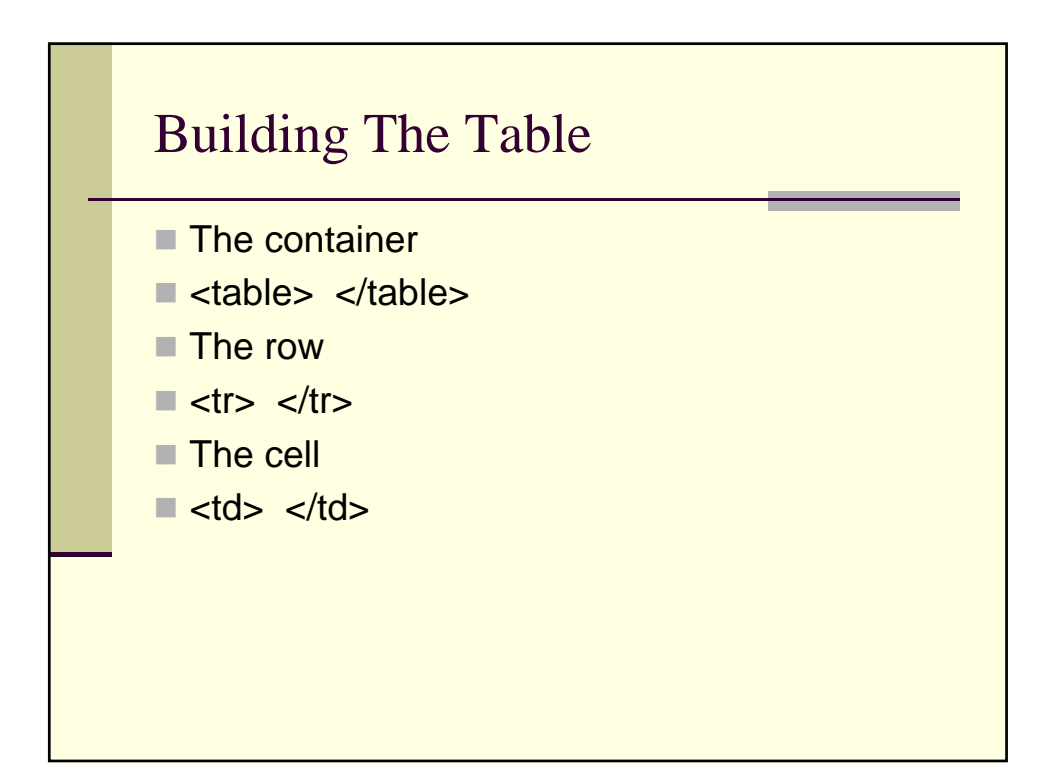

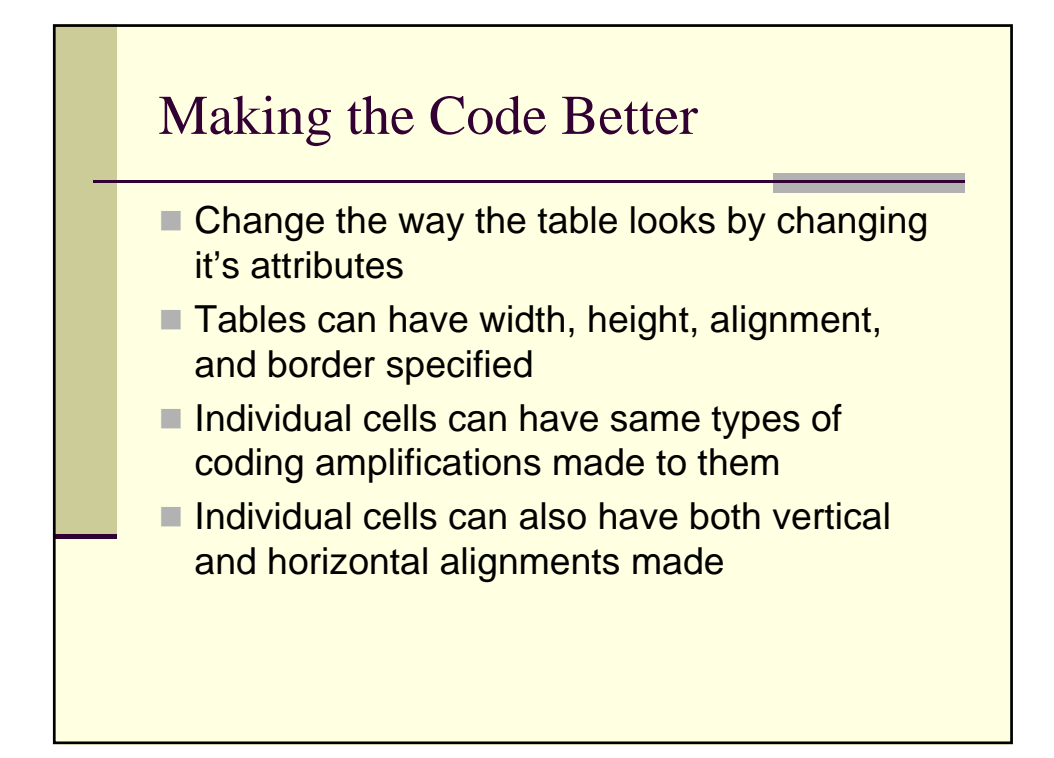

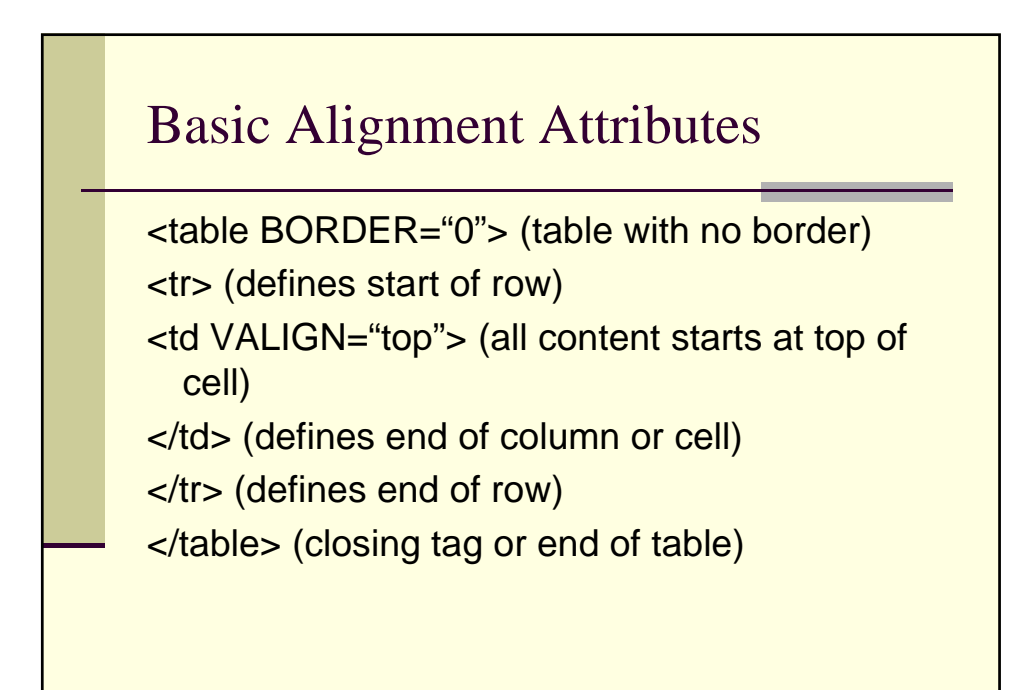

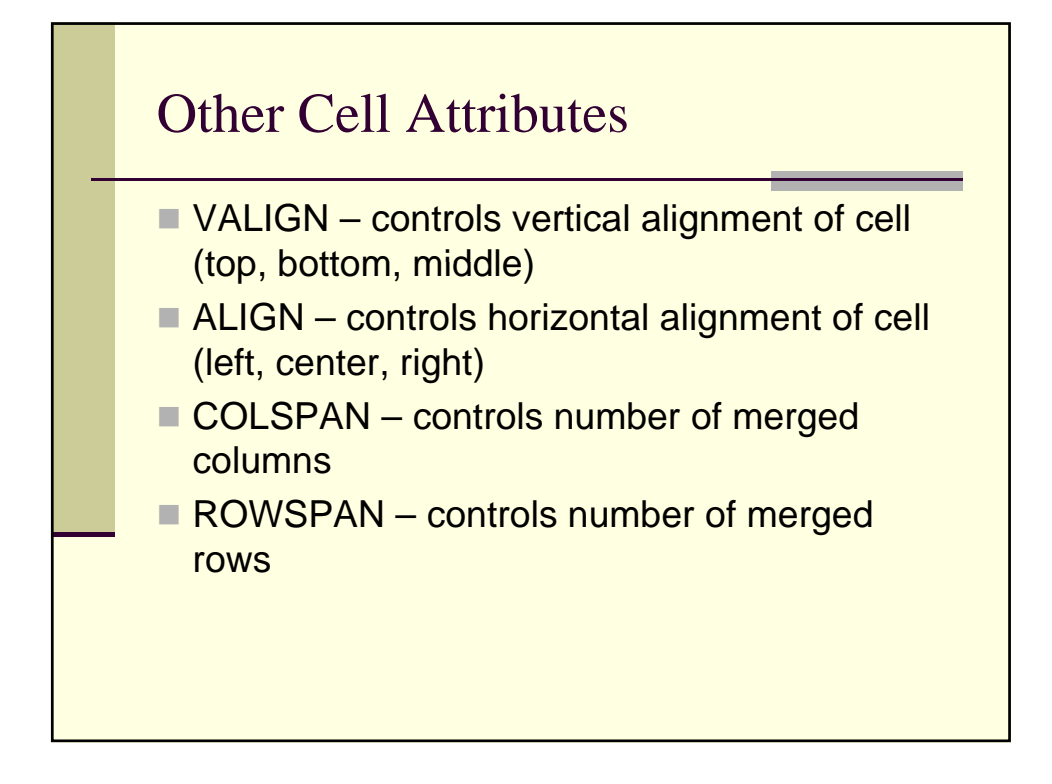

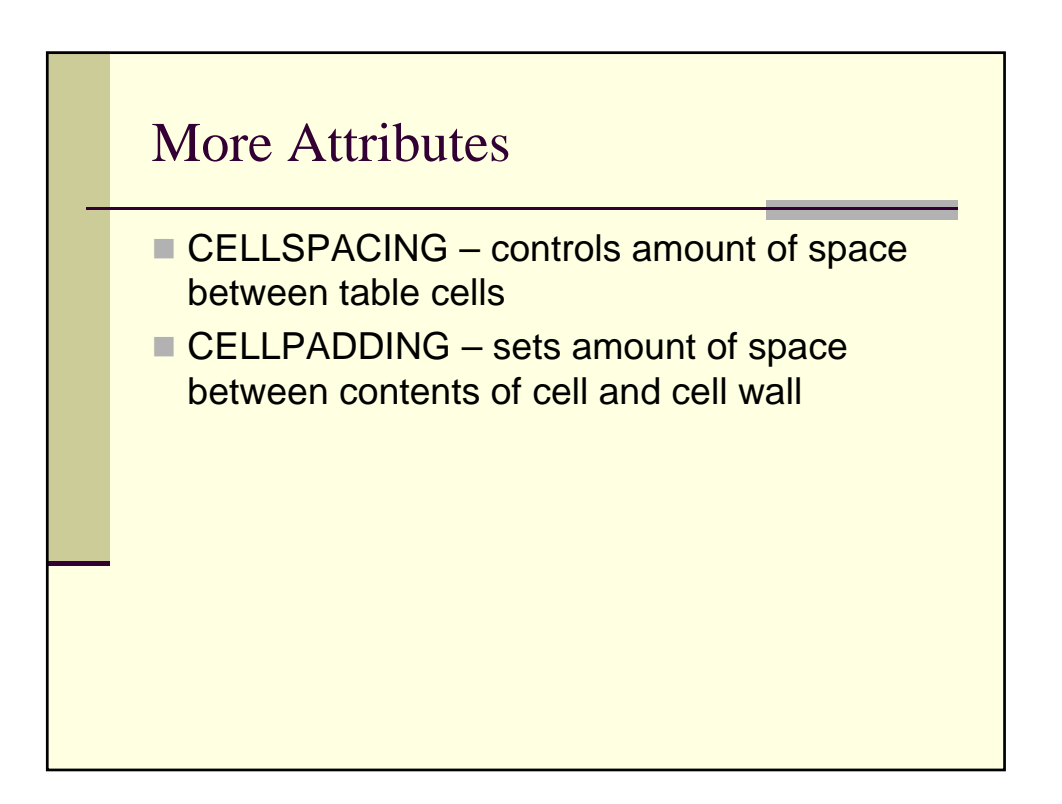

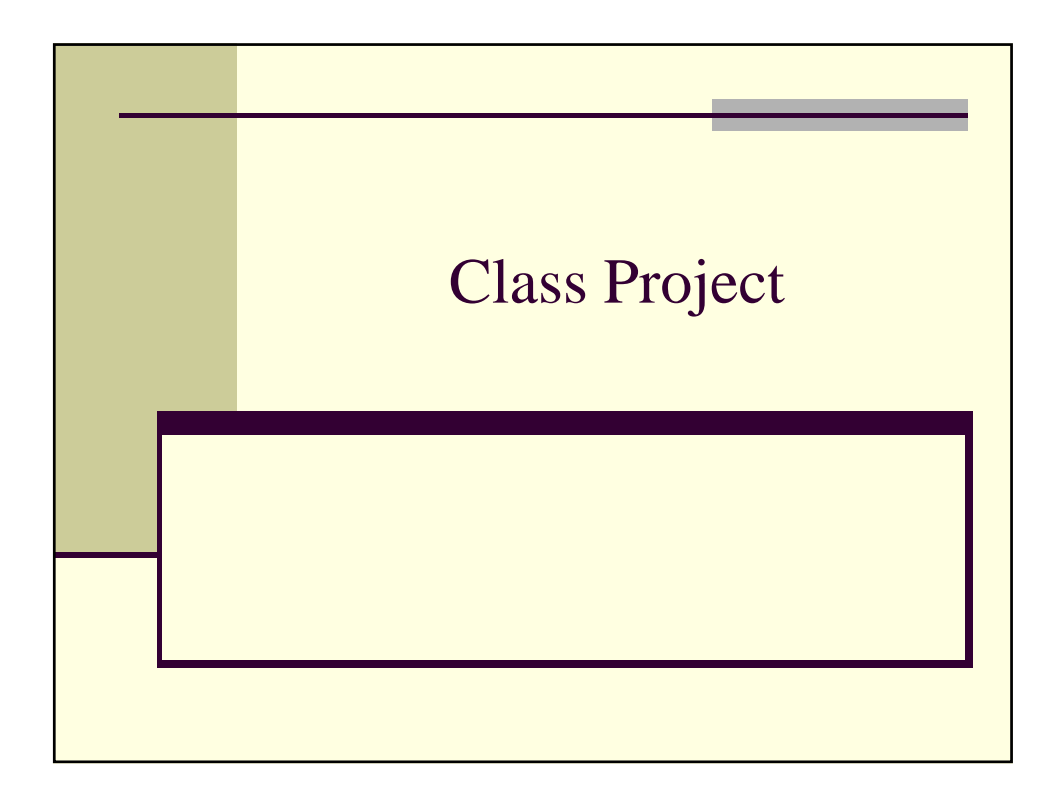

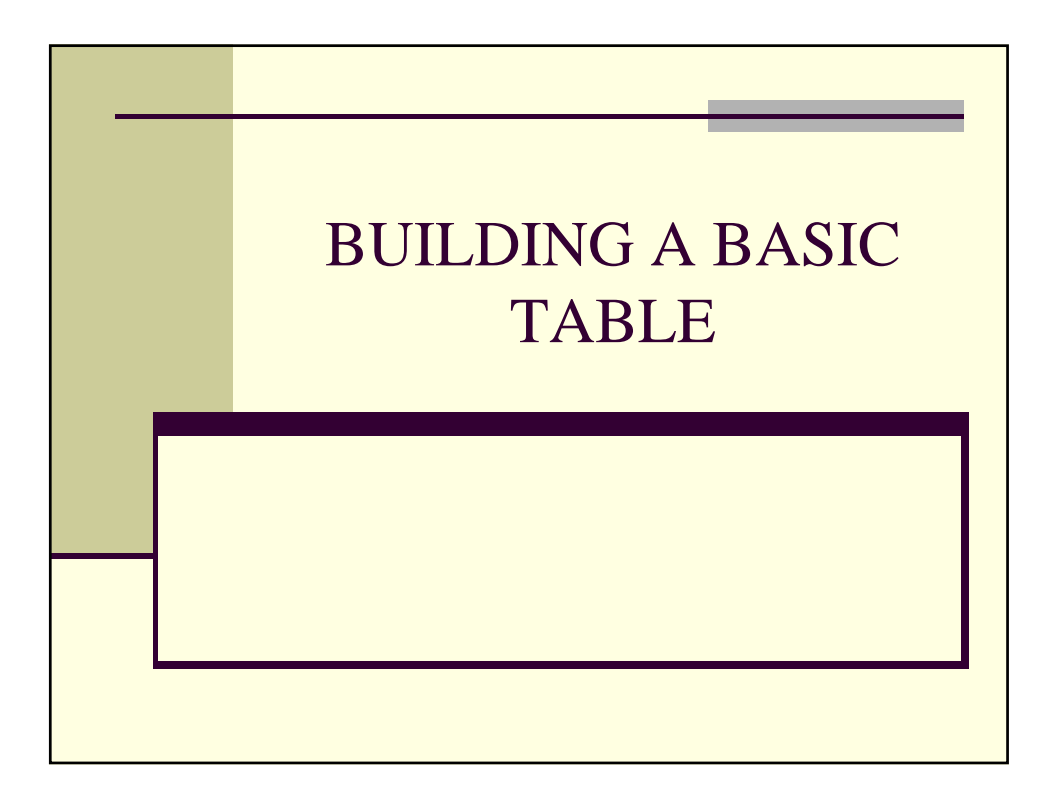

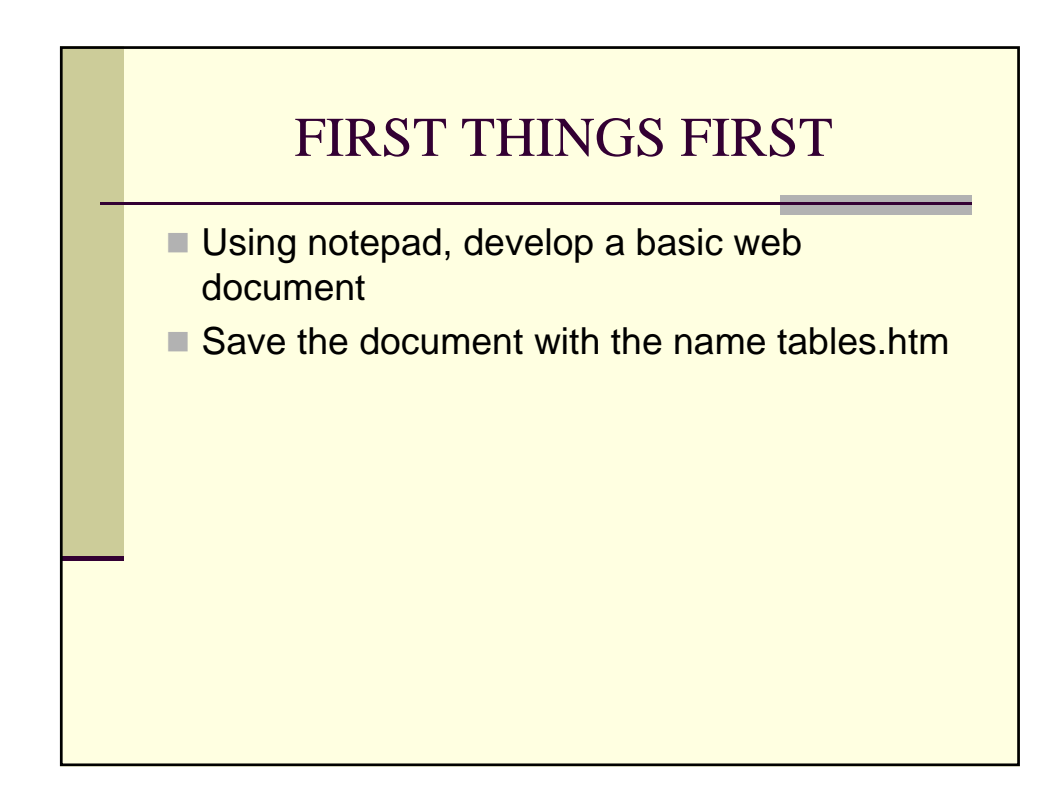

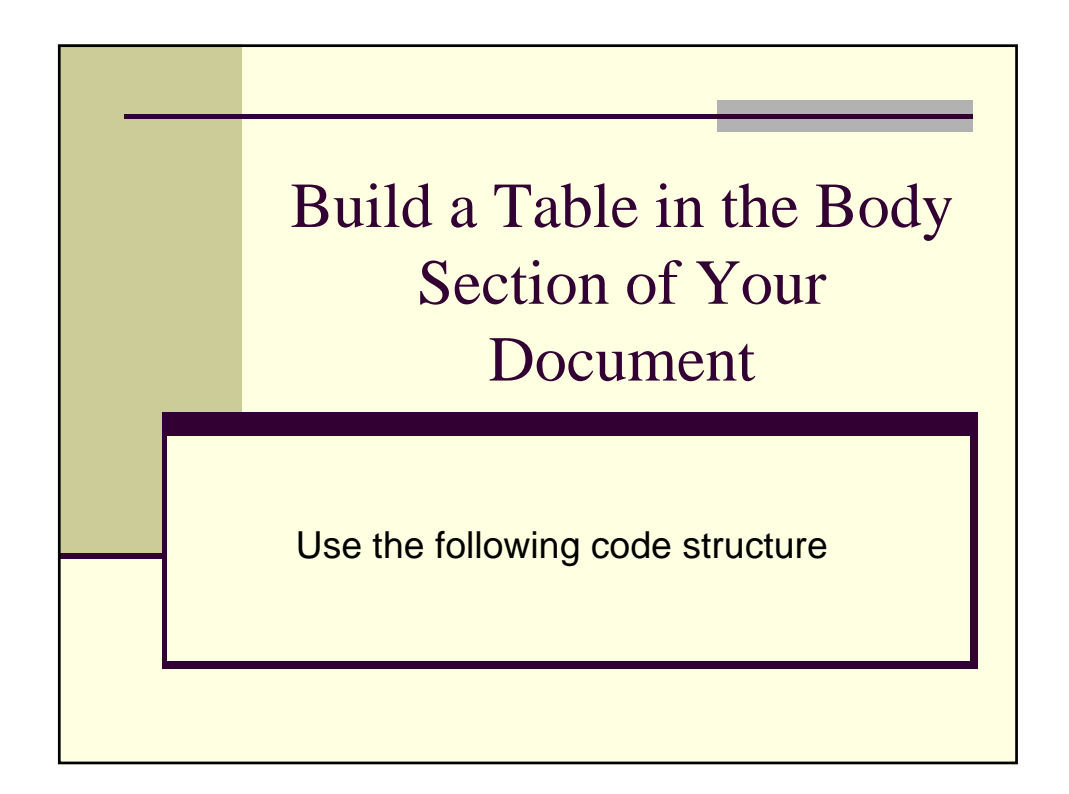

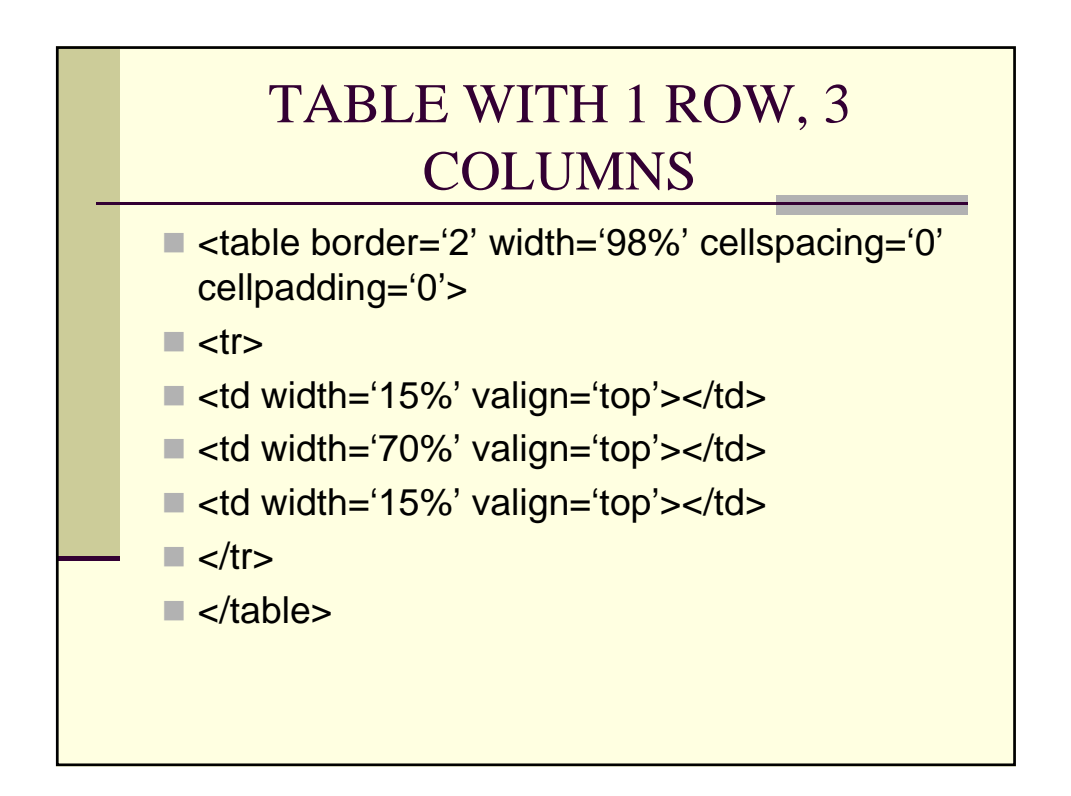

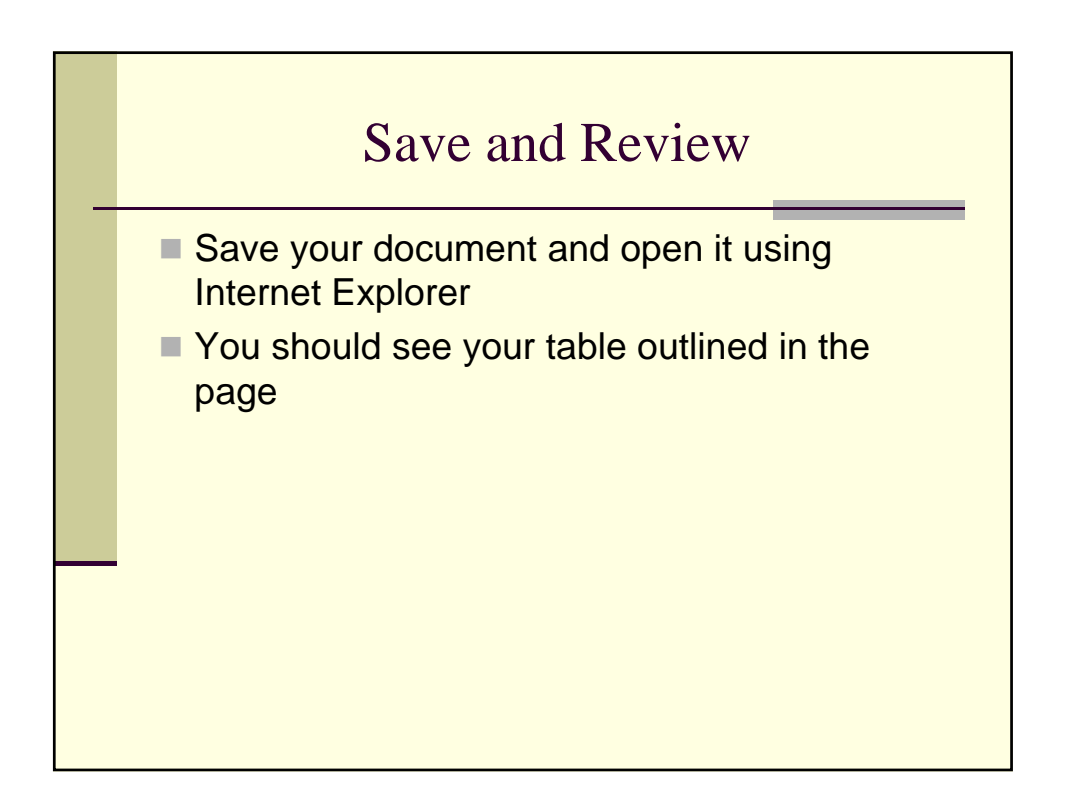

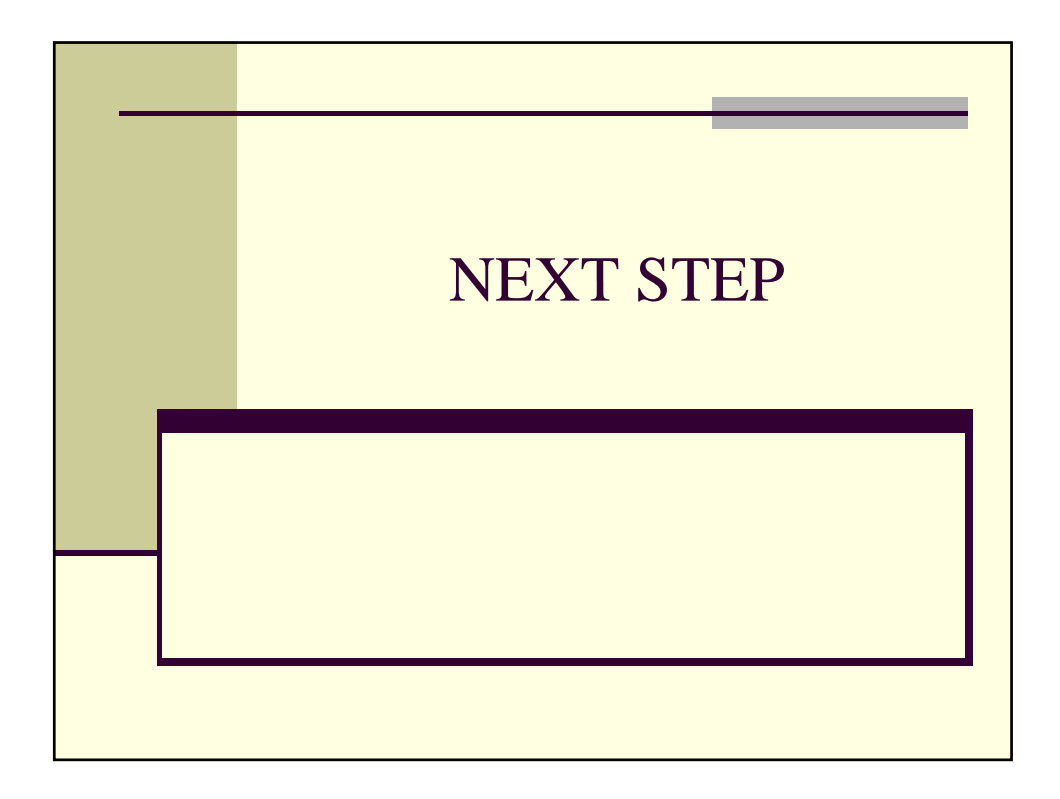

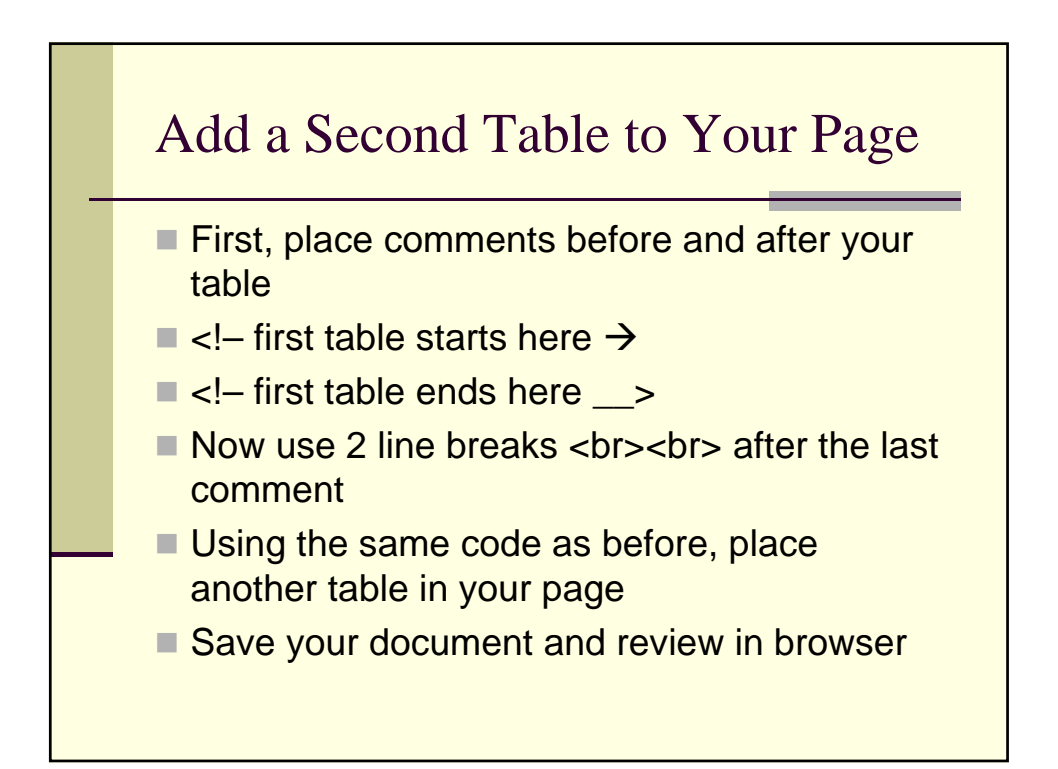

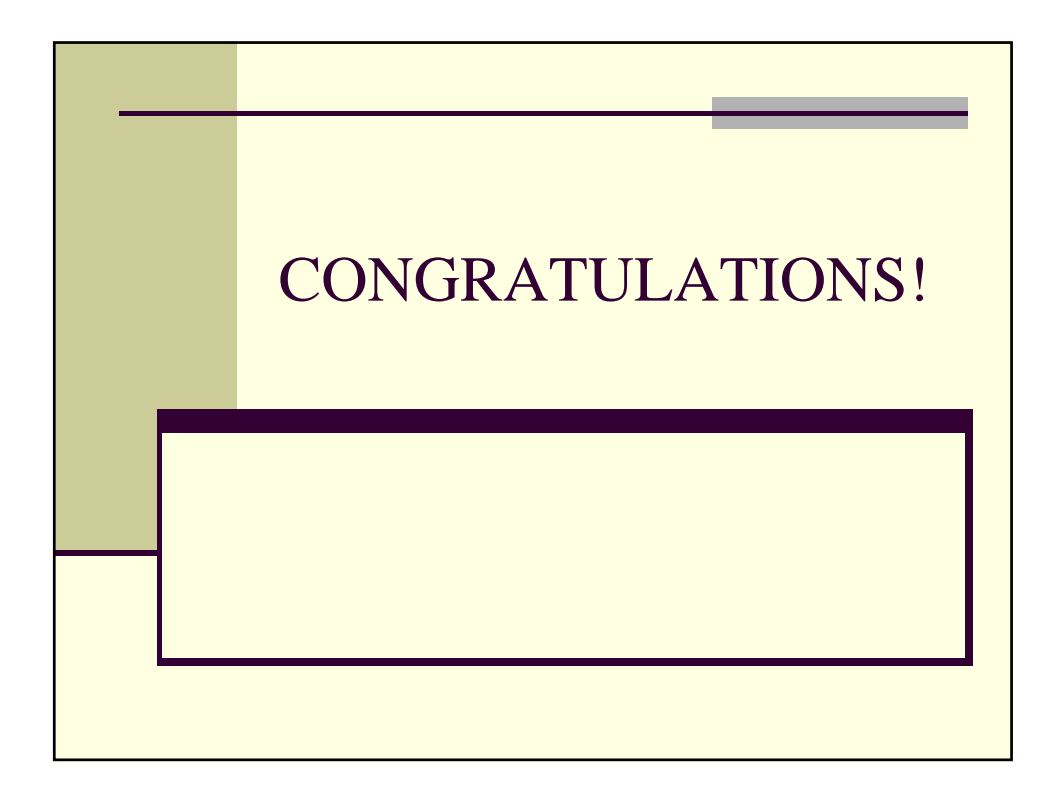

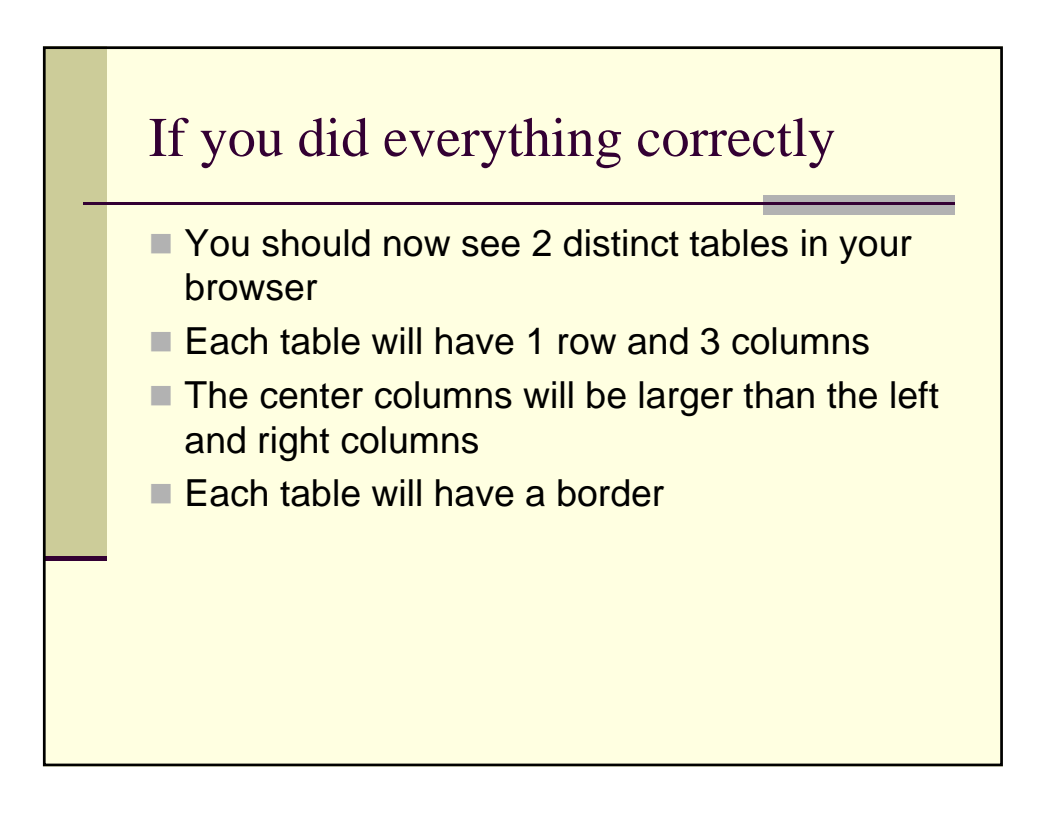

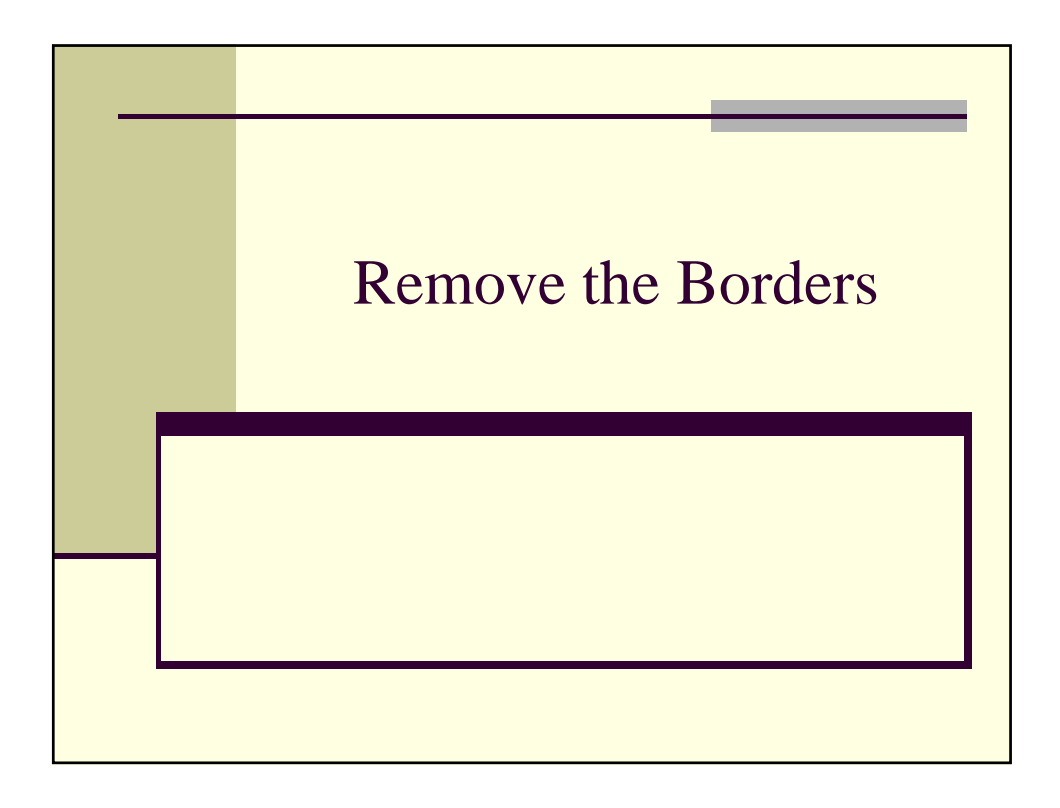

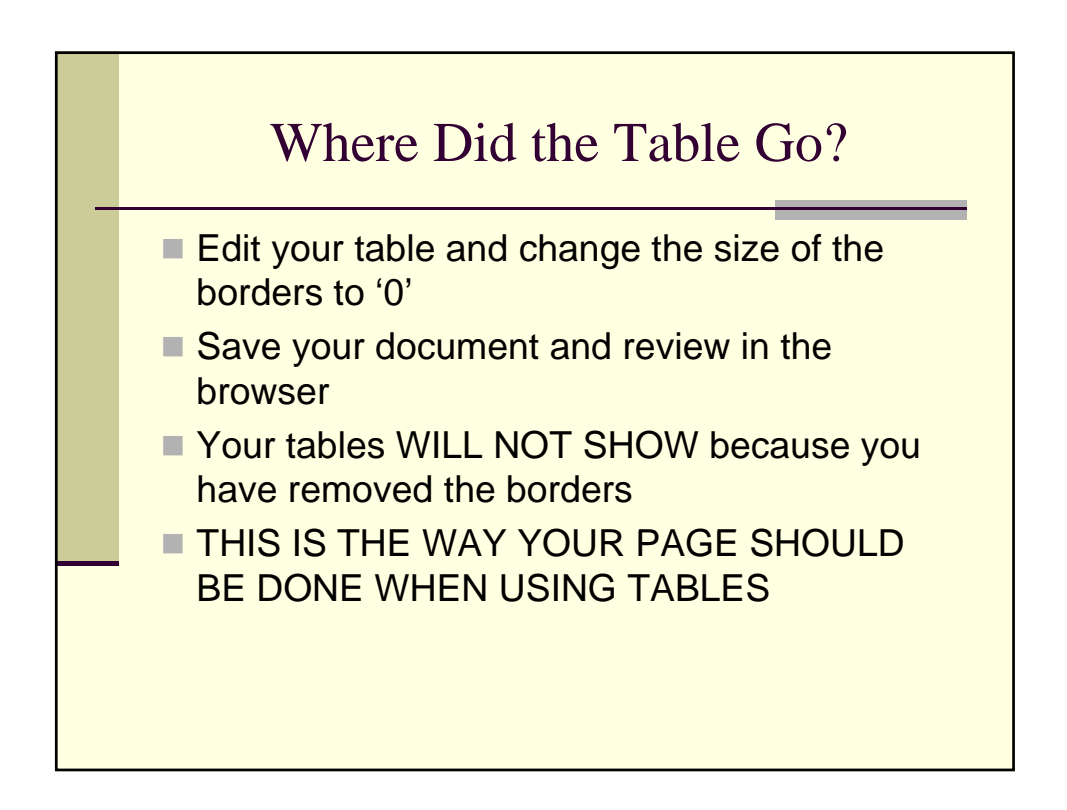

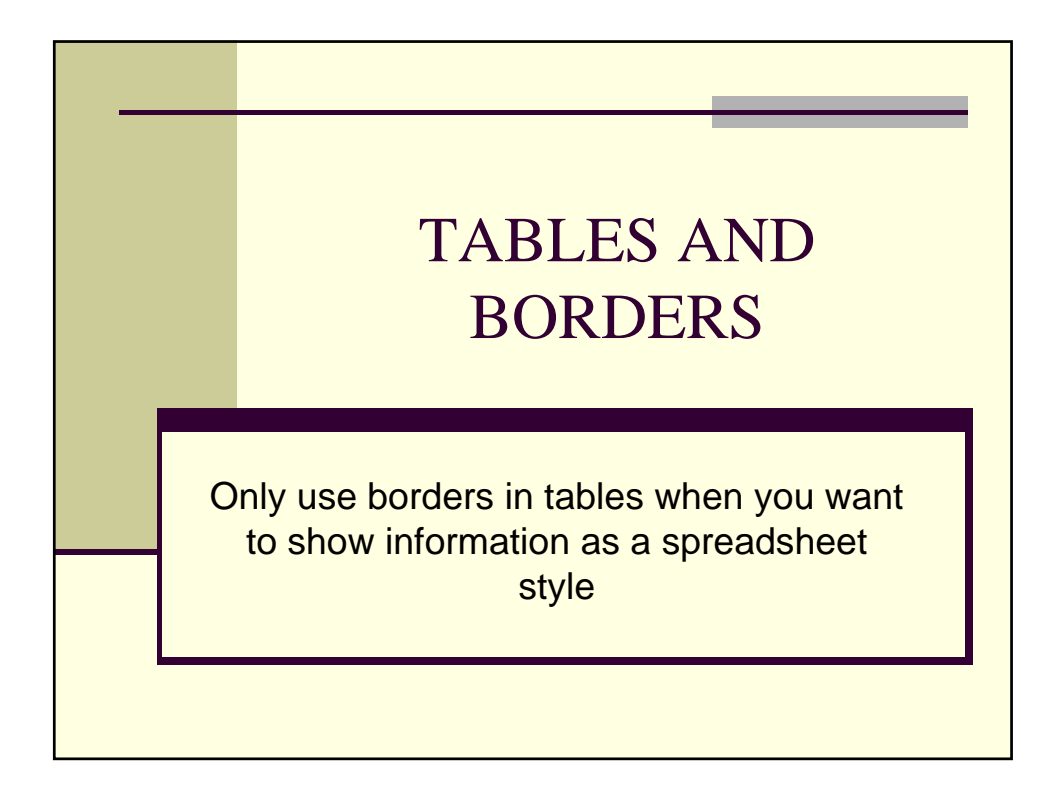

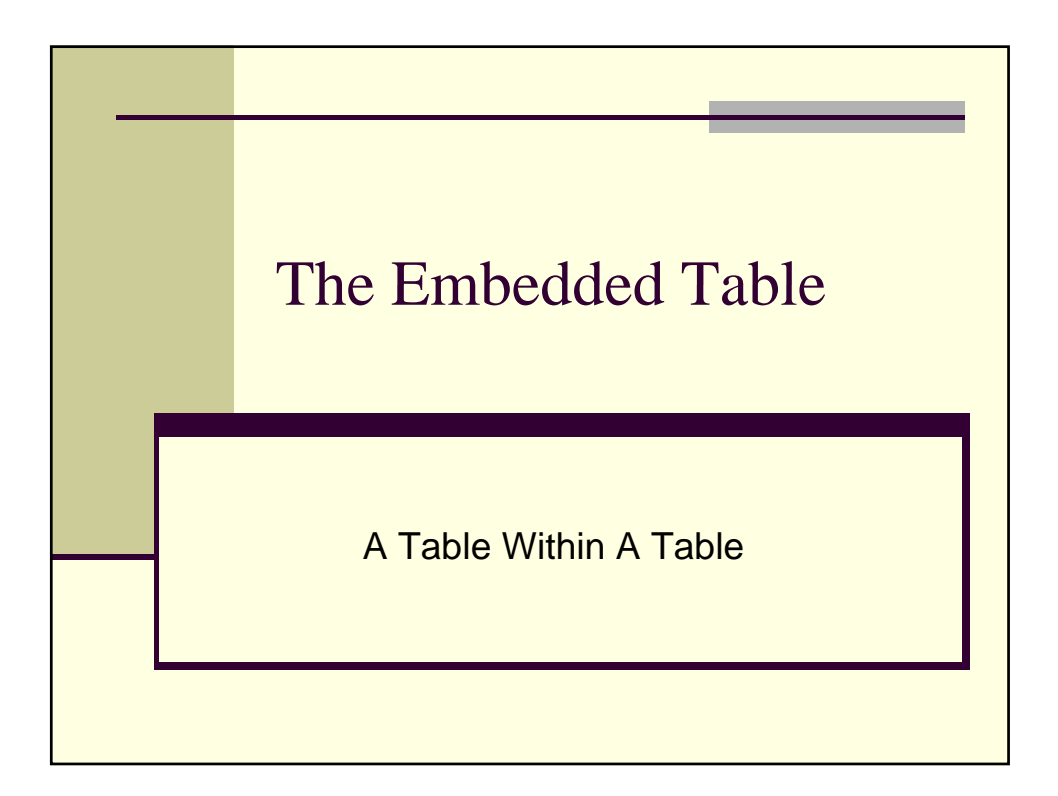

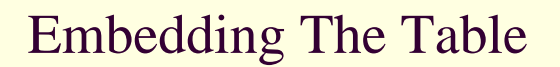

- Tables can have other tables placed inside of them
- Adds to the configuration of your page layout
- Requires tighter coding of page, but allows for more complex layouts

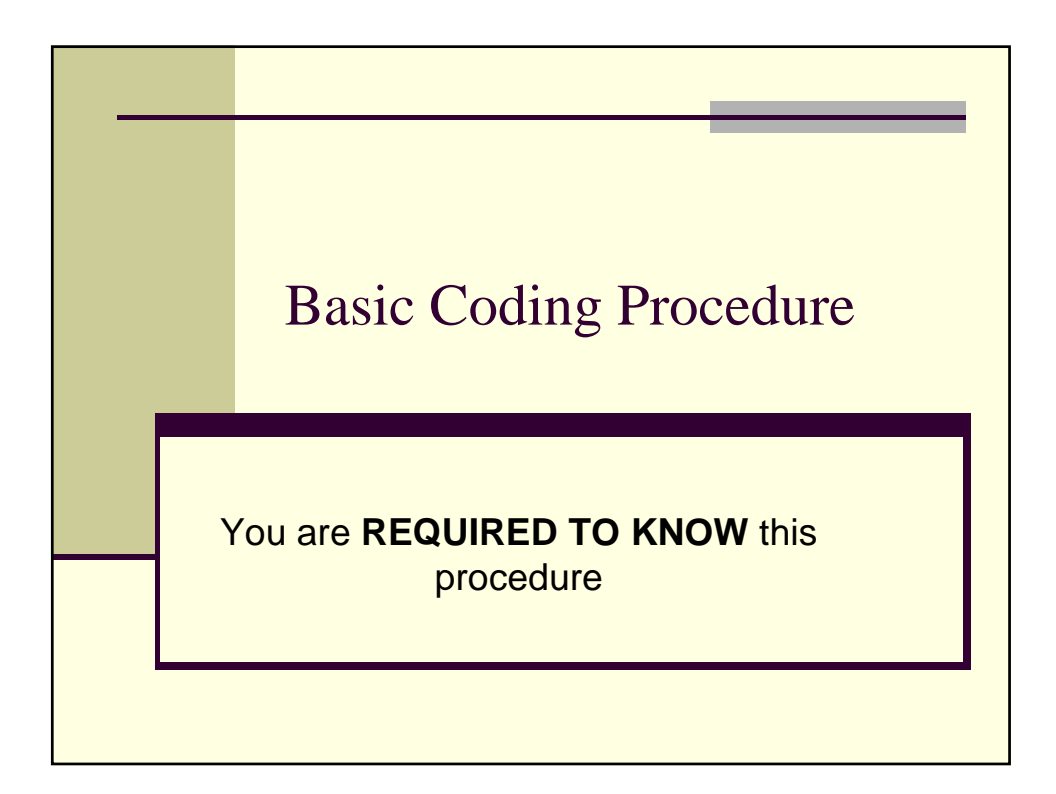

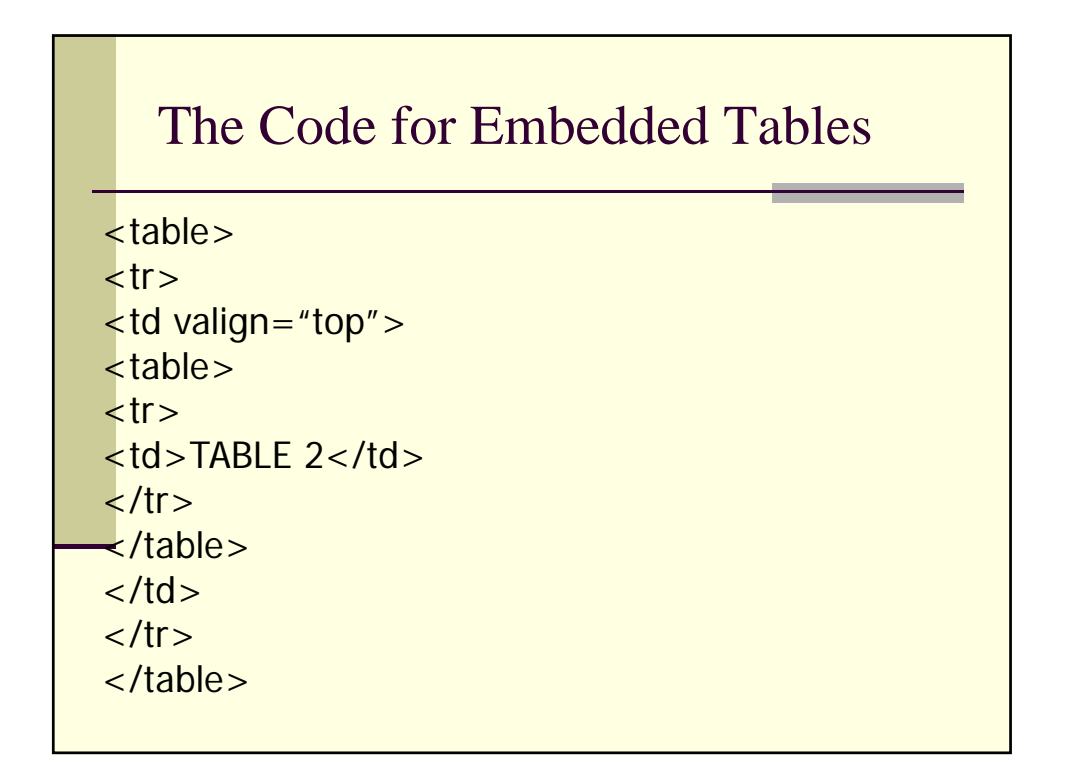

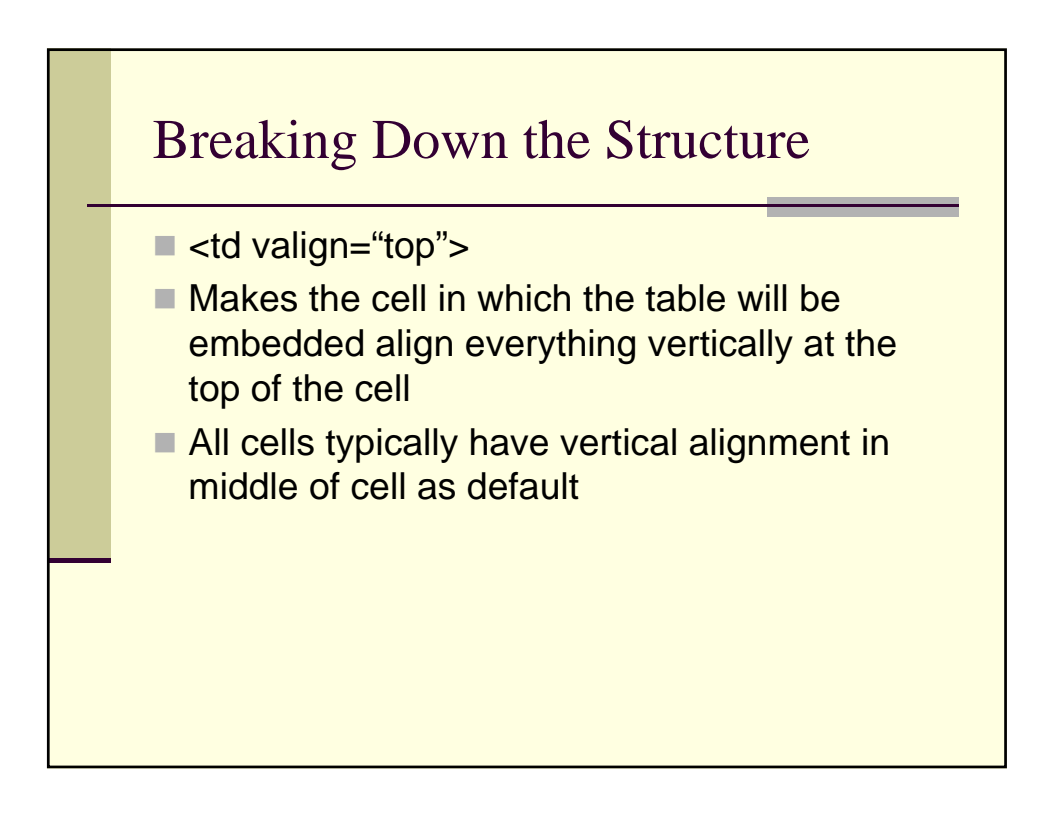

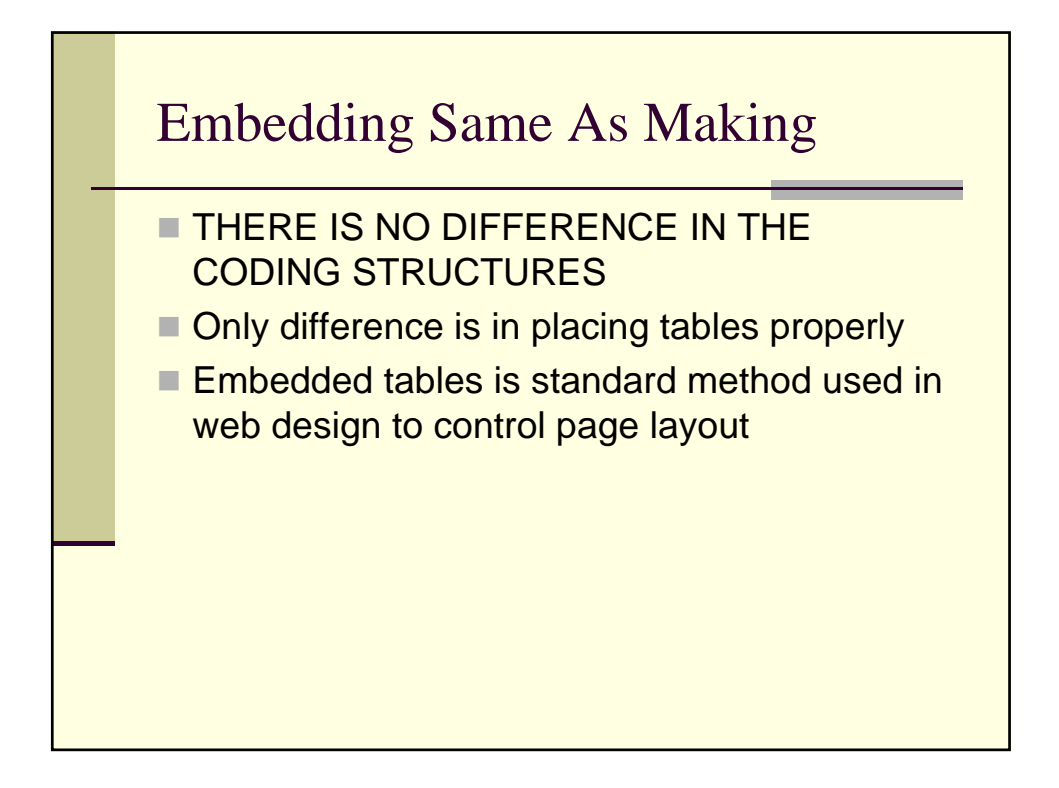

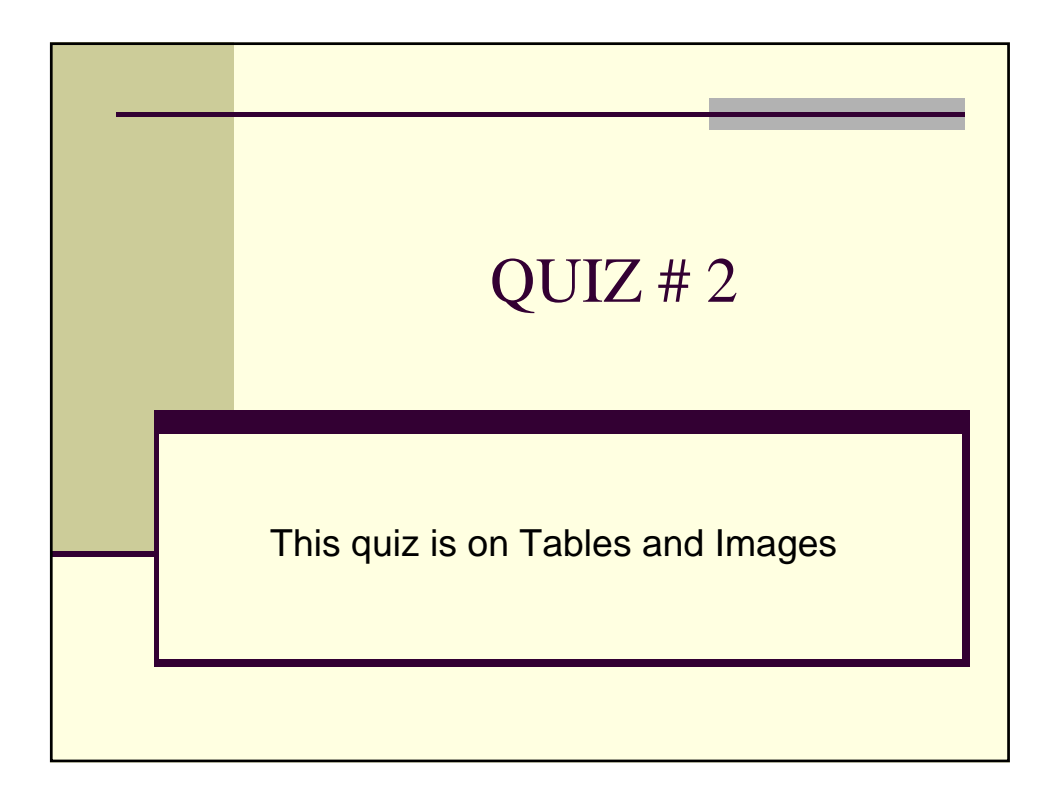